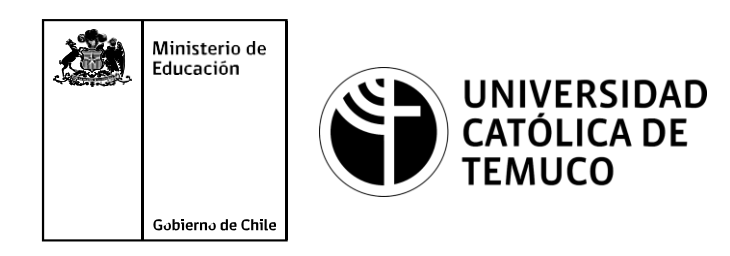

# **CONFIGURACIÓN DE UN CLIENTE DE RED**

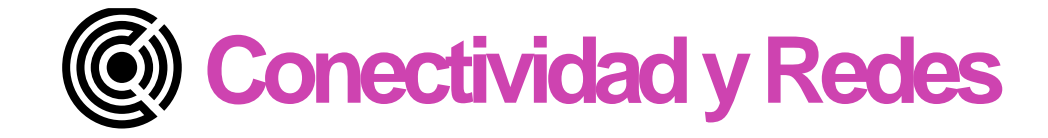

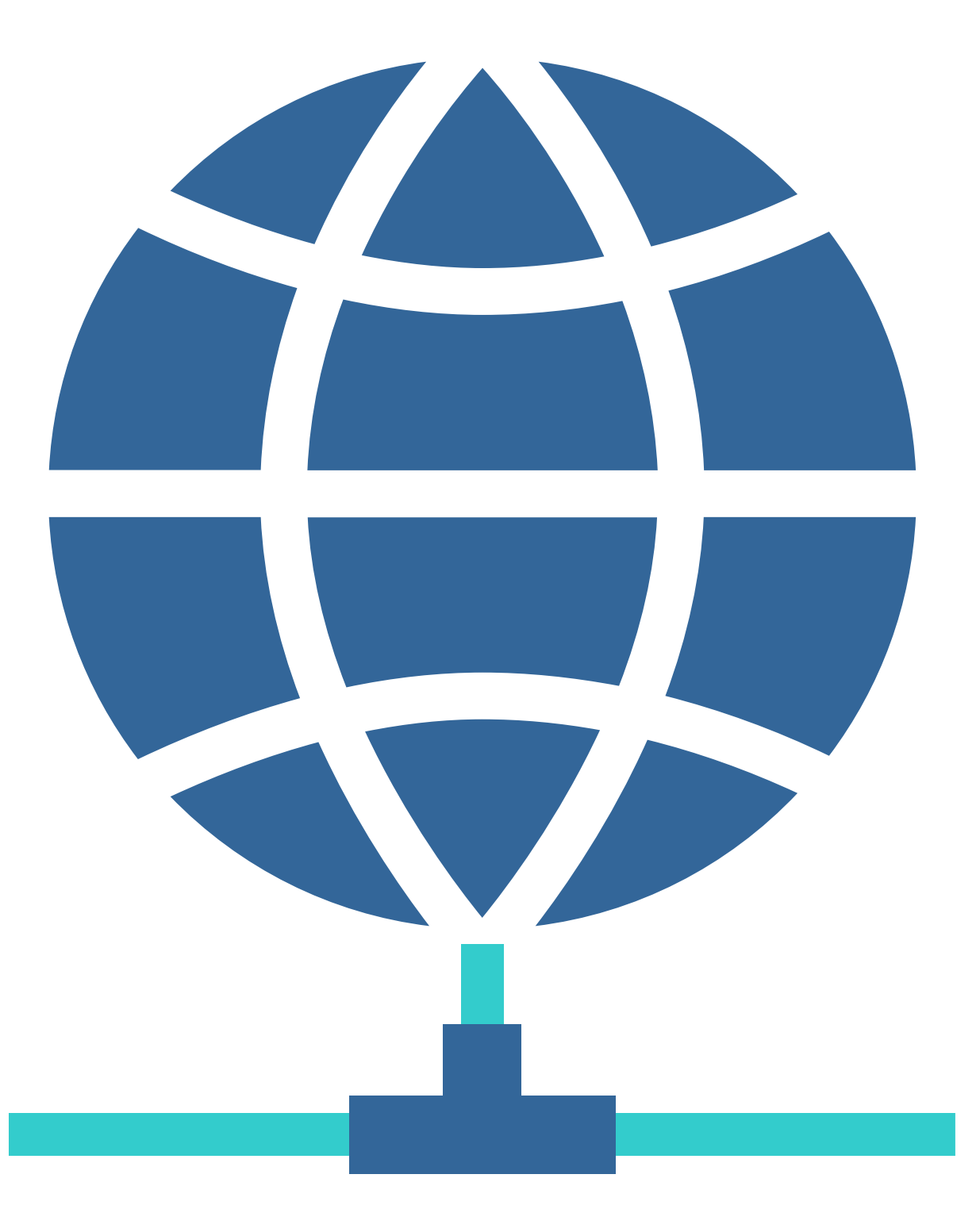

## **Módulo 3: Instalación y explotación de software de aplicaciones productivas**

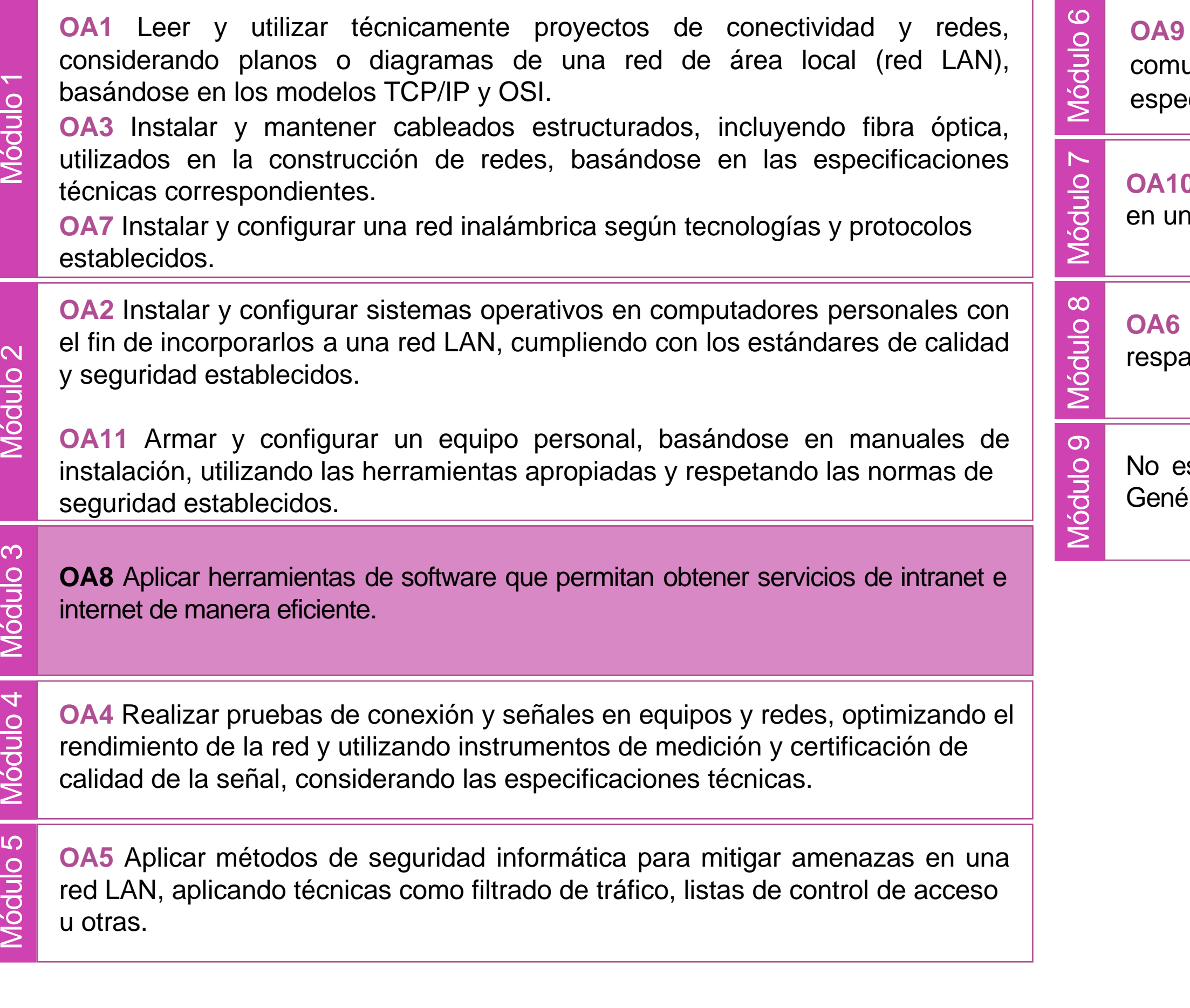

Mantener y actualizar el hardware de los computadores personales y de unicación, basándose en un cronograma de trabajo, de adcuerdo a las **especificación**, basándose en un cronograma de trabajo, de adcuerdo a las<br>especificaciones técnicas del equipo.<br> **Codulo Mantener actualizado el software de productividad y programas utilitarios**<br>
en un equipo personal, d

equipo personal, de acuerdo a los requerimientos de los usuarios.

Aplicar procedimientos de recuperación de fallas y realizar copias de aldo de los servidores, manteniendo la integridad de la información.

sta asociado a Objetivos de Aprendizaje de la Especialidad (OAE), sino a ericos. No obstante, puede asociarse a un OAE como estrategia didáctica.

# **Objetivos de Aprendizaje de la Especialidad**

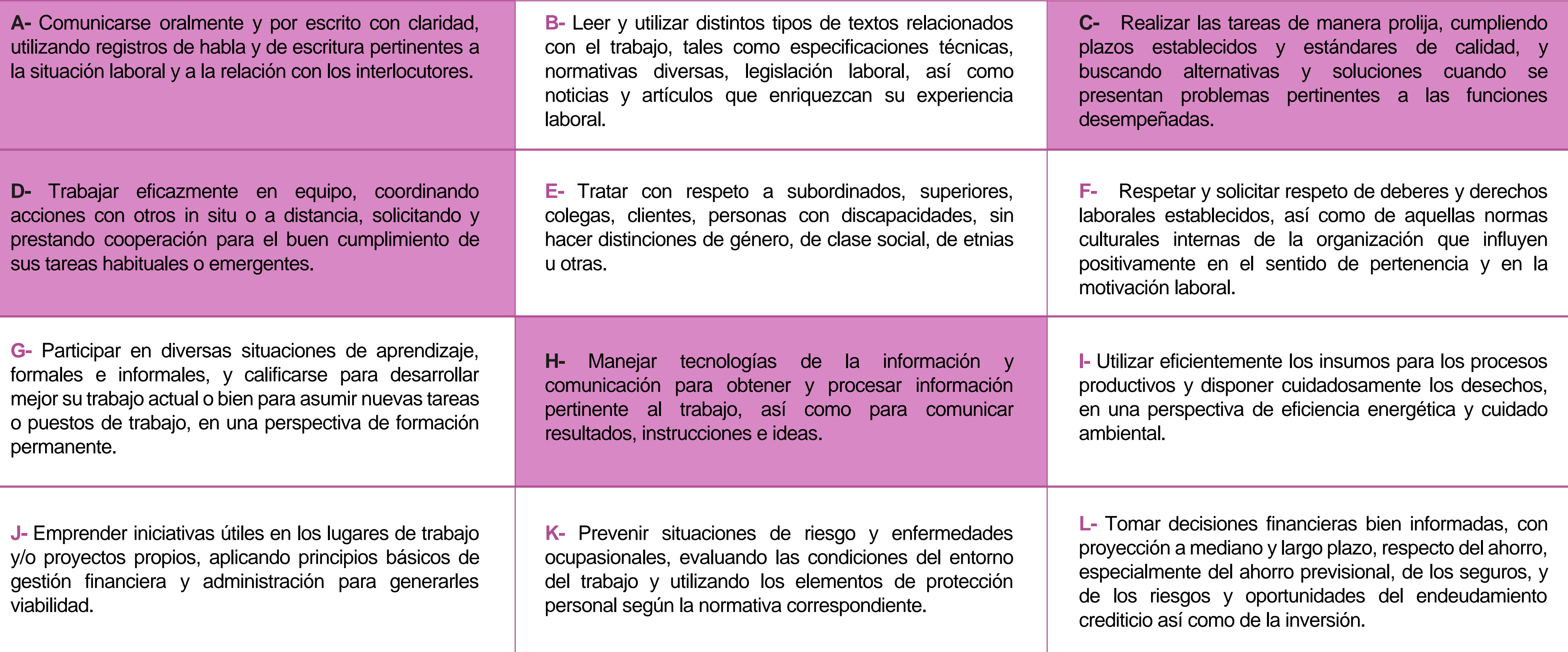

# **Perfil de Egreso – Objetivos de Aprendizaje Genéricos**

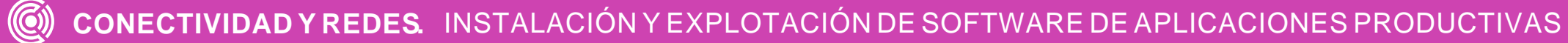

#### **HABILIDADES APLICACIÓN EN CONTEXTO**

#### **5. Trabajo con otros**

1.Trabaja colaborativamente en actividades y funciones coordinándose con otros en diversoscontextos.

#### **6. Autonomía**

1.Se desempeña con autonomía en actividades y funciones especializadas en diversos contextos con supervisión directa.

1.Actúa de acuerdo a las normas y protocolos que guían su desempeño y reconoce el impacto que la calidad de su trabajo tiene sobre el proceso productivo o la entrega de servicios. 2.Responde por cumplimiento de los procedimientos y resultados de sus actividades.

2.Toma decisiones en actividades propias y en aquellas que inciden en el quehacer de otros en contextos conocidos.

3.Comprende y valora los efectos de sus acciones sobre la salud y la vida, la organización, la sociedad y el medio ambiente. 4.Actúa acorde al marco de sus conocimientos. experiencias y alcance de sus actividades y funciones

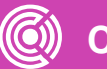

3.Evalua el proceso y el resultado de sus actividades y funciones de acuerdo a parámetros establecidos para mejorar sus prácticas.

4.Busca oportunidades y redes para el desarrollo de sus capacidades

#### **7.Ética yresponsabilidad**

#### **1. Información**

1.Analiza y utiliza información de acuerdo a parámetros establecidos para responder a las necesidades propias de sus actividades y funciones.

2.Identifica y analiza información para fundamentar y responder a las necesidades propias de sus actividades.

#### **2. Resolución de problemas**

1.Reconoce y previene problemas de acuerdo a parámetros establecidos en contextos conocidos propios de su actividad o funcion.

2.Detecta las causas que originan problemas en contextos conocidos de acuerdo aparámetros establecidos.

3.Aplica soluciones a problemas de acuerdo a parámetros establecidos en contextos conocidos propios de una función.

#### **3. Uso de recursos**

1.Selecciona y utiliza materiales, herramientas y equipamiento para responder a una necesidad propia de una actividad o función especializada en contextos conocidos.

2.Organiza y comprueba la disponibilidad de los materiales, herramientas y equipamiento.

3.Identifica y aplica procedimientos y técnicas específicas de una función de acuedo a parámetros establecidos.

#### **4. Comunicación**

**4.** Comunica y recibe información relacionada a su actividad o función, a través de medios y soportes adecuados en contextos conocidos.

#### **8. Conocimientos**

1.Demuestra conocimientos especificos de su área y de las tendencias de desarrollo para el desempeño de sus actividades y funciones.

#### **CONOCIMIENTO**

## **Marco de CualificacionesTécnico Profesional (MCTP) Nivel3 y su relación con los OAG**

# **Metodología seleccionada**

Esta presentación les ayudará a poder comprender los conceptos necesarios para el desarrollo de su actividad

**AE1.** Realiza configuraciones para conectar a clientes de servicios de intranet y extranet a servidores CLOUD, DNS, WEB, EMAIL, FTP, PROXY, entre otros, considerando los requerimientos técnicos, especificaciones y estándares de industria.

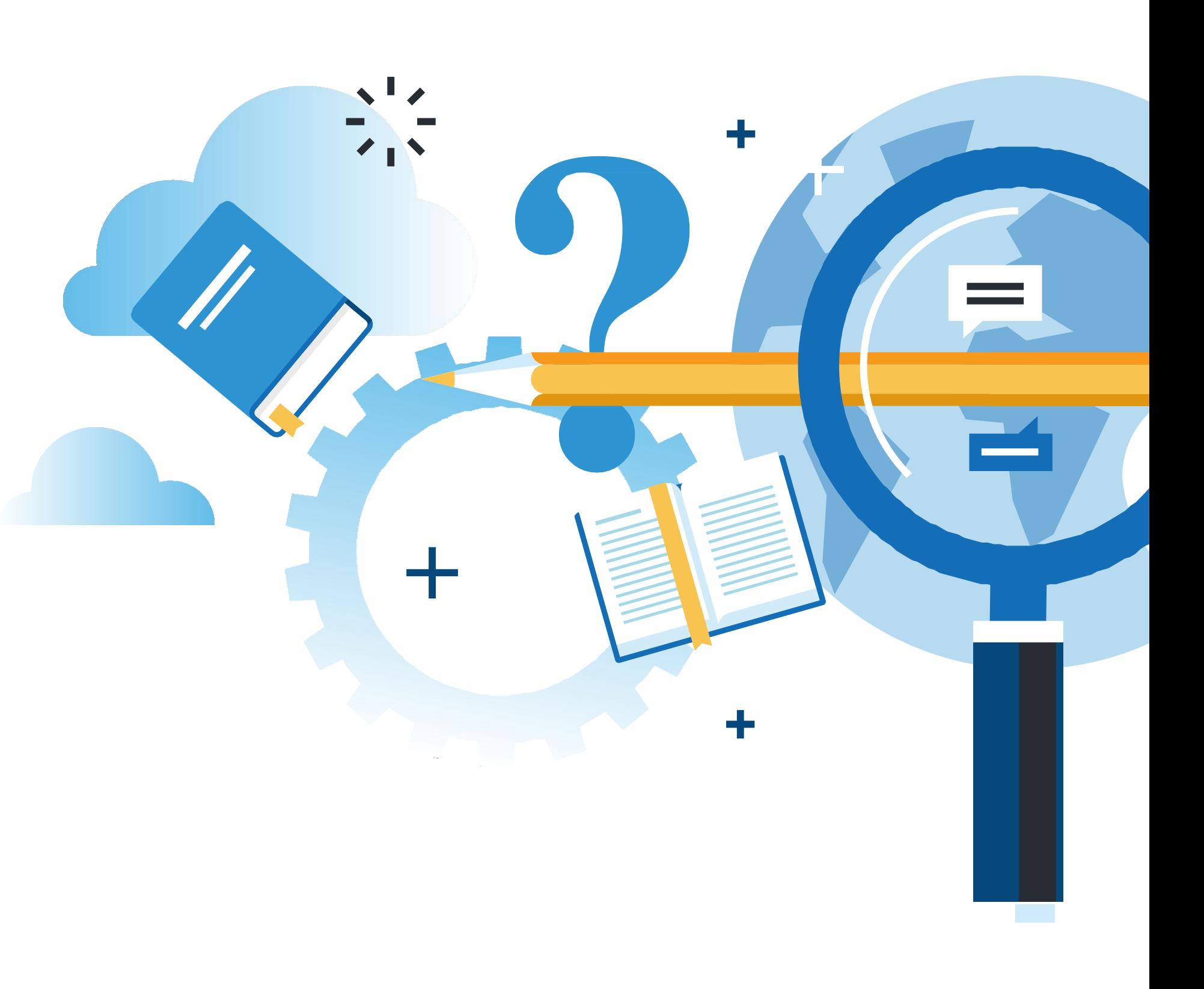

# **Aprendizaje Esperado**

**Demostración guiada**

# **¿Qué vamos a lograr con esta actividad para llegar al Aprendizaje Esperado (AE)?**

**Reconocer** los elementos y parámetros básicos que se deben configurar para conectar un cliente a una red y sus servicios.

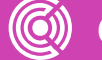

**CONECTIVIDAD Y REDES.** INSTALACION Y EXPLOTACION DE SOFTWARE DE APLICACIONES PRODUCTIVAS

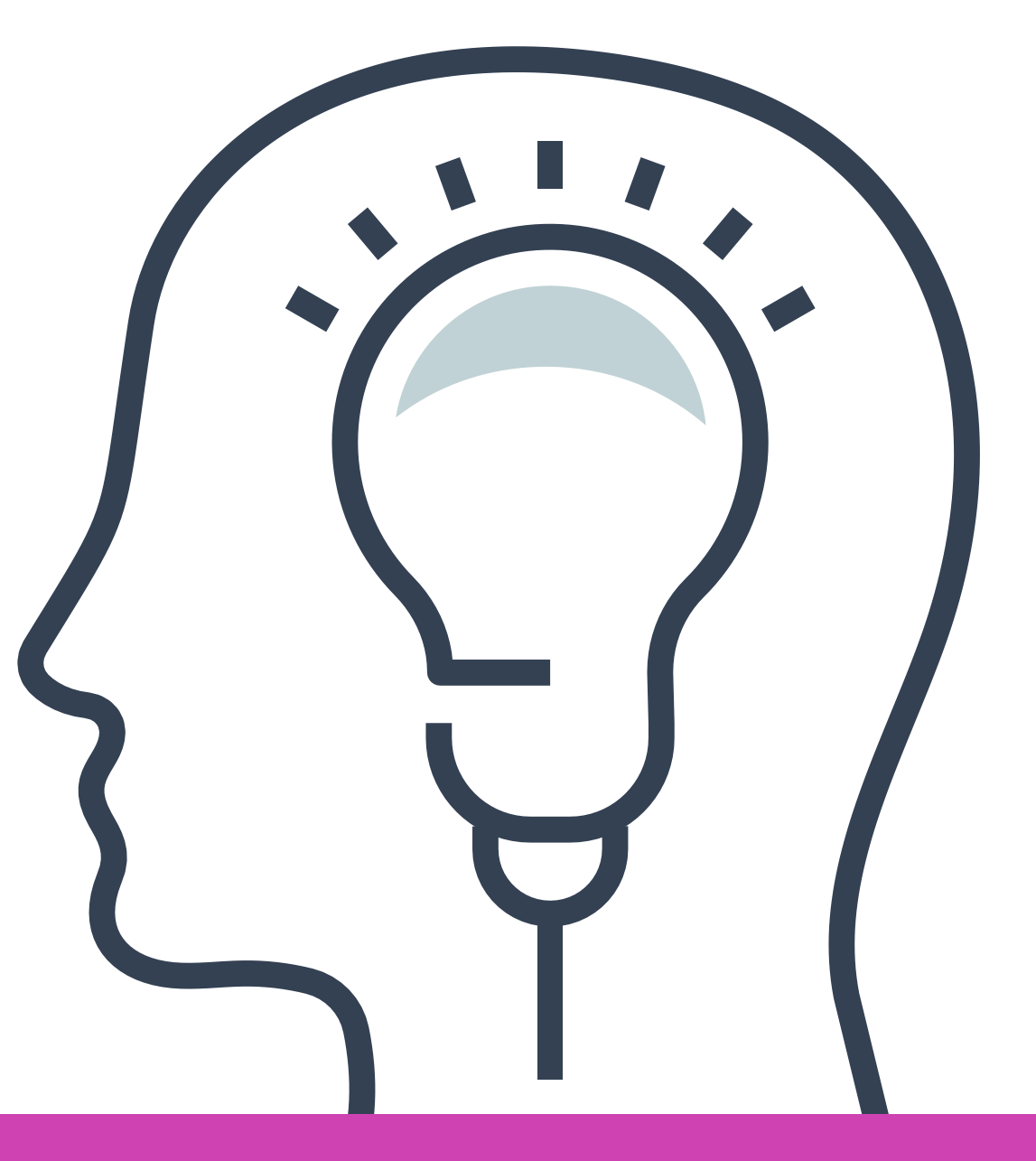

# **Contenidos**

**01 CLIENTE DE RED**<<

**DIFERENCIAS ENTRE UN CLIENTE**  << **DE RED Y UN SERVIDOR DE RED 02**

#### **PROPIEDADES BÁSICAS DE RED A CONFIGURAR 05**

**03 TIPOS DE CLIENTES** <<

<< **DIFERENCIA ENTRE <sup>04</sup> INTRANET Y EXTRANET**

#### **CONSIDERACIONES ANTES** << **DE CONFIGURAR 06**

**07 CONFIGURACIÓN A NIVEL DE RED** <<

<< **CONFIGURACIÓN A NIVEL 08 DE APLICACIONES**

<< **RECOMENDACIONES DE 09 SEGURIDAD PARA CLIENTES**

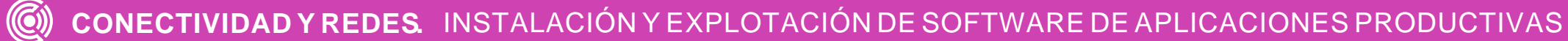

# **Motivación**

## **En tus propias palabras, ¿por qué crees que esta imagen representa "un cliente de red"?**

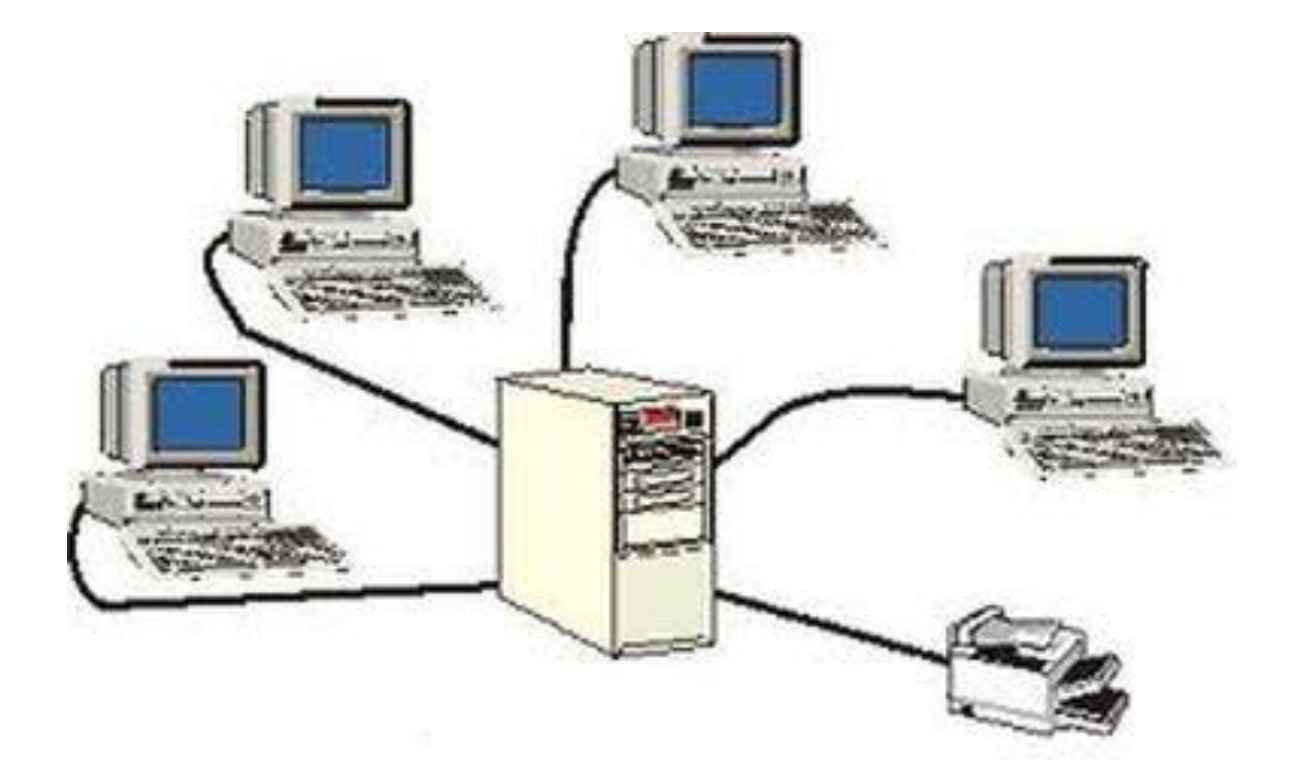

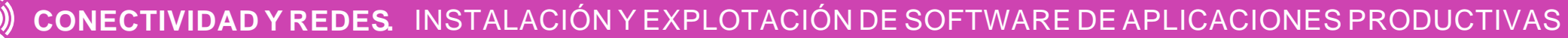

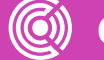

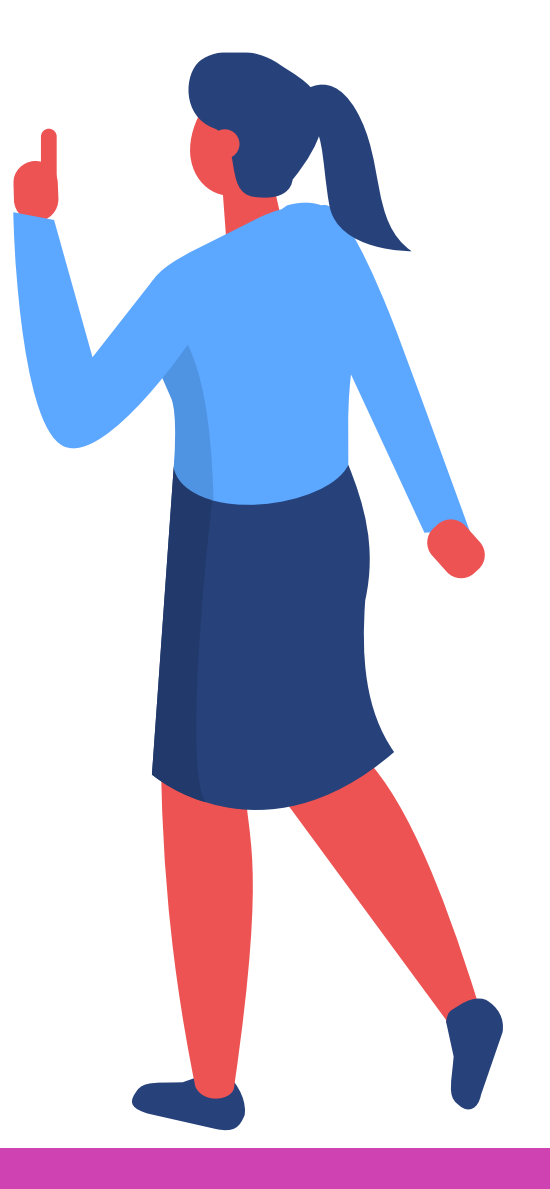

## **Cliente de red**

Un cliente de red o cliente software, en una red de computadoras, es la entidad de software que realiza las peticiones de servicio a los proveedores del mismo. De esta manera, un cliente de red lanzará peticiones en forma de mensajes a un servidor de red que las procesa.

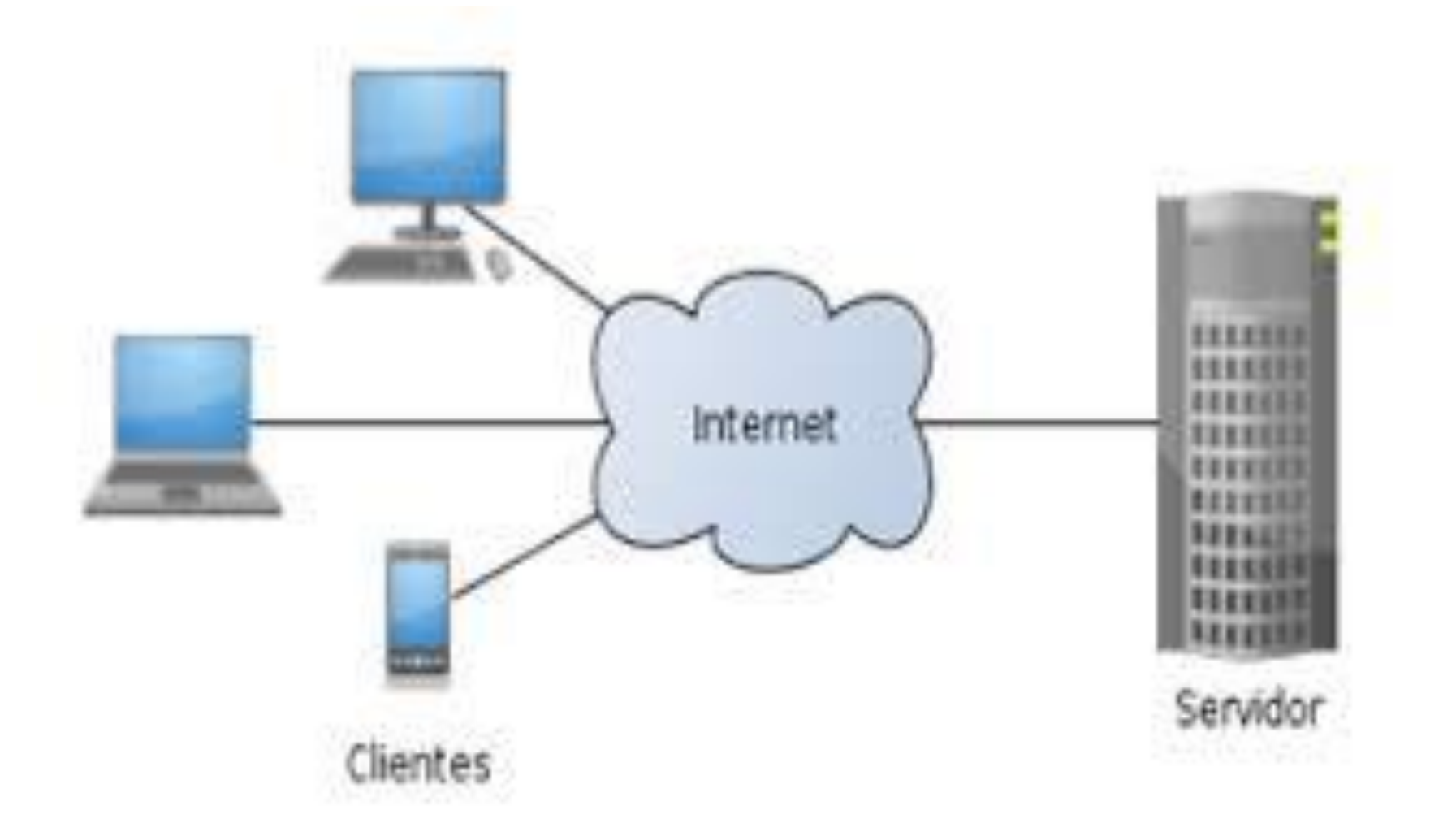

Fuente imagen: https://sites.google.com/site/srlinkoerk/home/informatica-ycomputacion-ll/-332-Por-su-relacin-funcional-Igual--igual-p2p-cliente--servidor

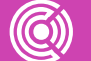

# **Diferencias entre un cliente de red y un servidor de red**

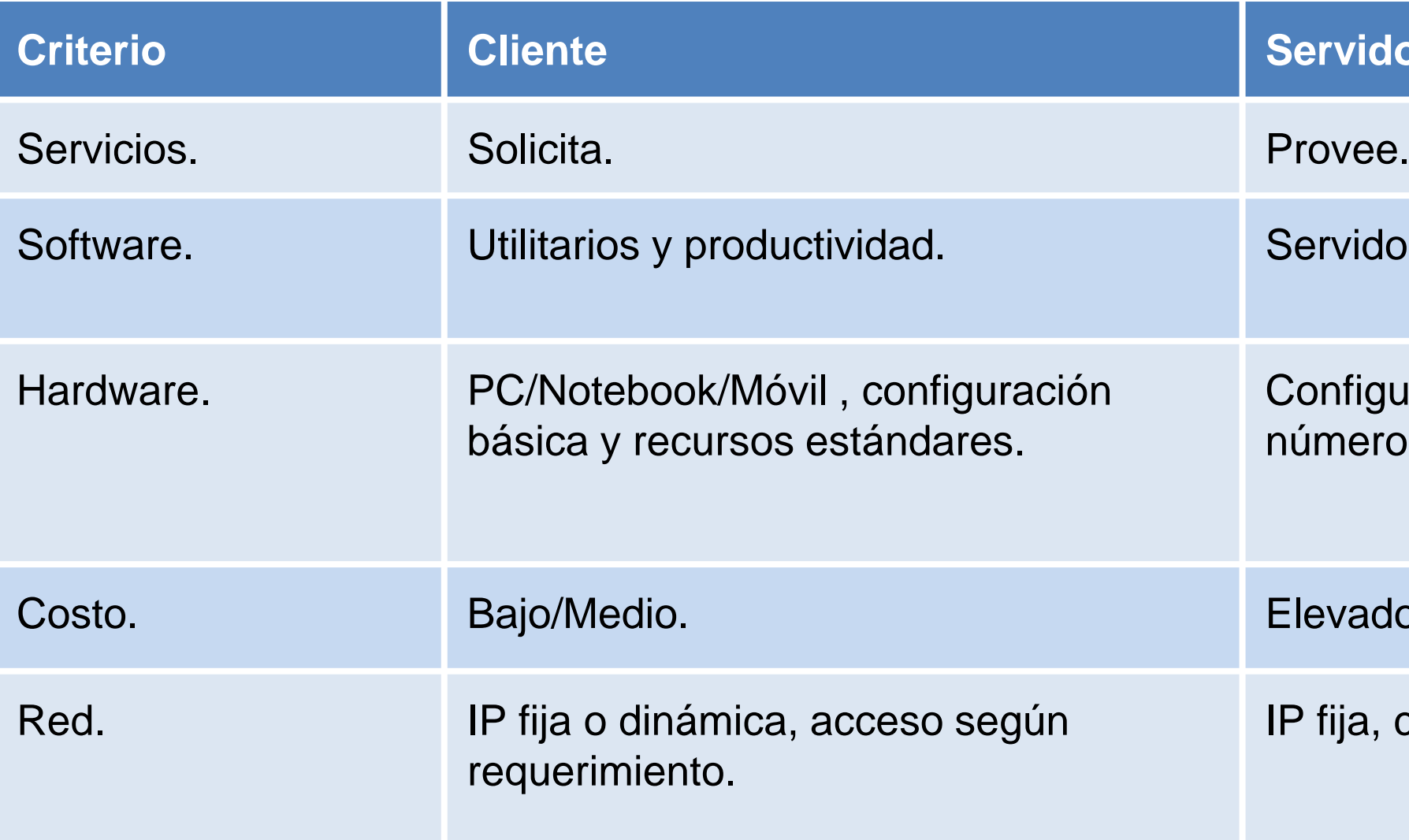

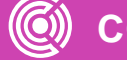

#### **Servidor**

Servidores de aplicaciones especializados.

Configuraciones especializadas, elevado número de recursos.

Elevado.

IP fija, conectado permanentemente.

En general, no se recomienda que un mismo equipo contenga el cliente y el servidor.

Da al menos dos razones para ello.

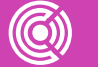

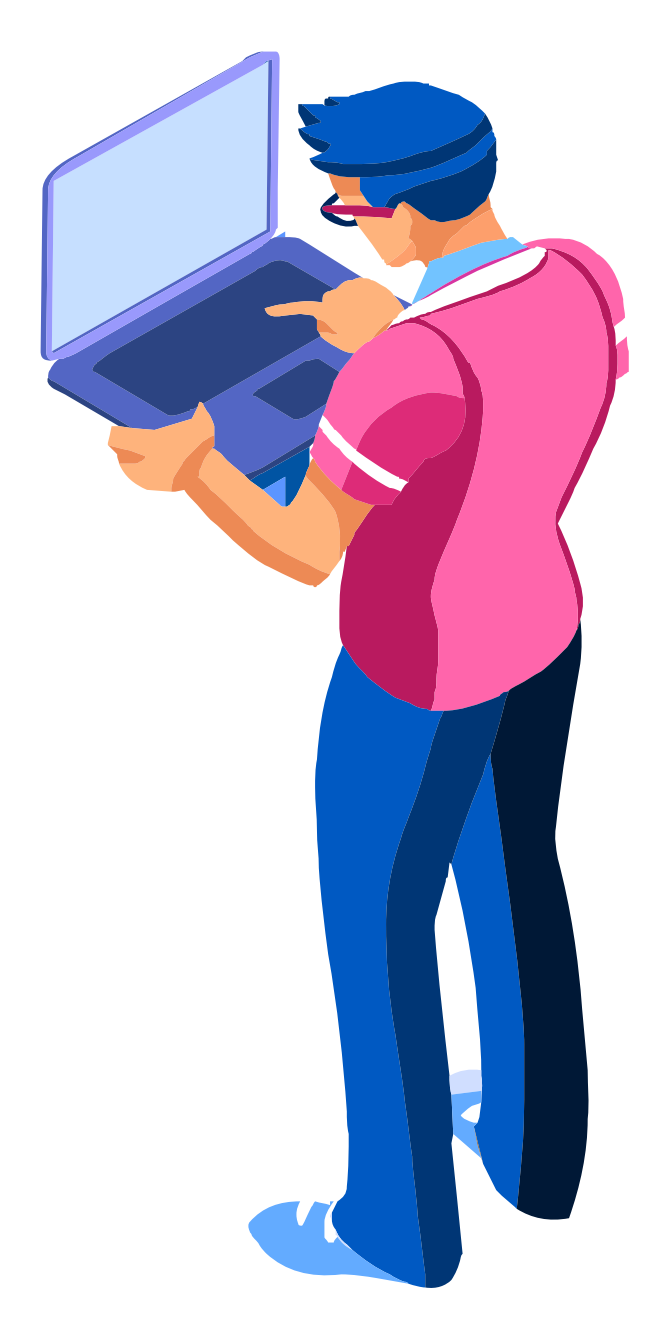

# $\bullet$   $\bullet$

# **Tipos de clientes**

## **Cliente ligero (liviano) o Thin Client**:

• Programa cliente que tiene una función muy mínima que sólo utiliza los recursos que proporciona un equipo host o servidor.

### **Cliente grueso o Tight Cliente**:

• Se refiere a la mayor parte de la actividad de procesamiento que no depende de los servidores centrales de mainframe que

- procesan los datos y la información.
- programa en sí.
- 

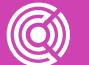

• Puede necesitar una fuente de información (al menos un servidor) para cargar y actualizar datos, o incluso administrar el

• En la mayoría de los casos, los programas antivirus pertenecen a este tipo de categoría, ya que pueden funcionar de forma independiente, sin necesidad de estar continuamente conectados hacia el servidor, a menos que haya una actualización programada y se realicen descargas específicas.

# **Tipos de clientes**

- **Cliente híbrido**: Contiene algunos rasgos que se encuentran tanto en clientes finos como en clientes gruesos.
	- El cliente híbrido puede trabajar de forma independiente, pero es posible que tenga que depender de un servidor de origen para los datos esenciales o para el almacenamiento de dichos datos.

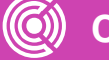

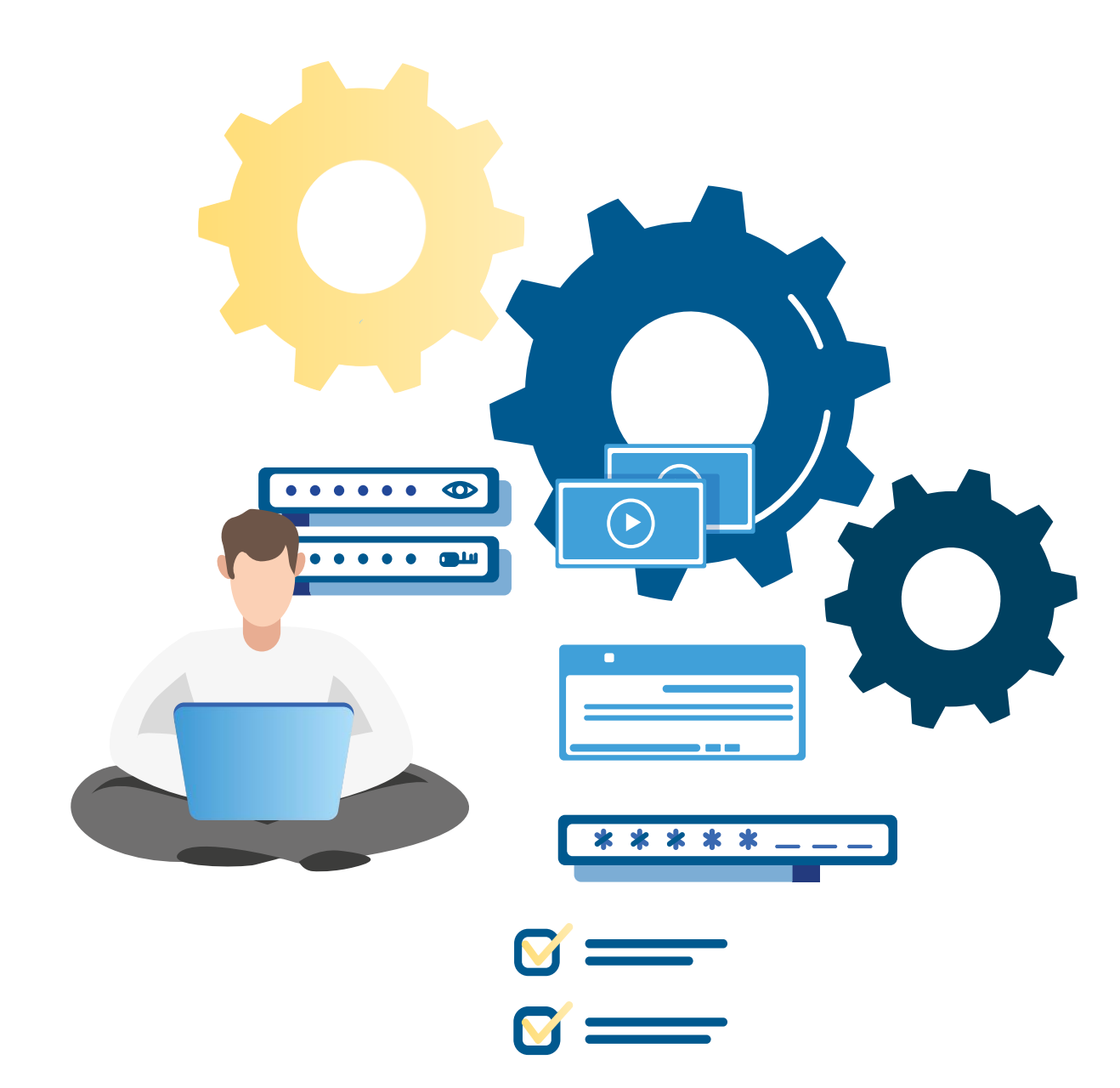

# **Diferencia entre intranet y extranet**

**Características de la Intranet Características de la Extranet**

- **Confidencialidad**. La intranet garantiza que todos los datos que se encuentran dentro son totalmente confidenciales.
- Autentificación. Con una Intranet dentro de la empresa te aseguras que cada usuario es quien debe ser.
- **Seguridad**. Los archivos se encuentran mucho más seguros.
- **Disponibilidad**. Puedes disponer de los archivos que necesites en cualquier momento y desde cualquier lugar, ya que se encuentra siempre actualizada.
- La extranet es una red privada virtual como resultado de la inter-conexión de dos o más intranets que utilizan Internet como medio de transporte.

**• Colaboración**. Nos permite colaborar con otras compañías en campañas conjuntas.

● **Agilidad**. Permite manejar e intercambiar diversos archivos a gran velocidad.

- 
- 

● **Archivos compartidos**. Nos permite compartir los productos producidos con nuestros clientes.

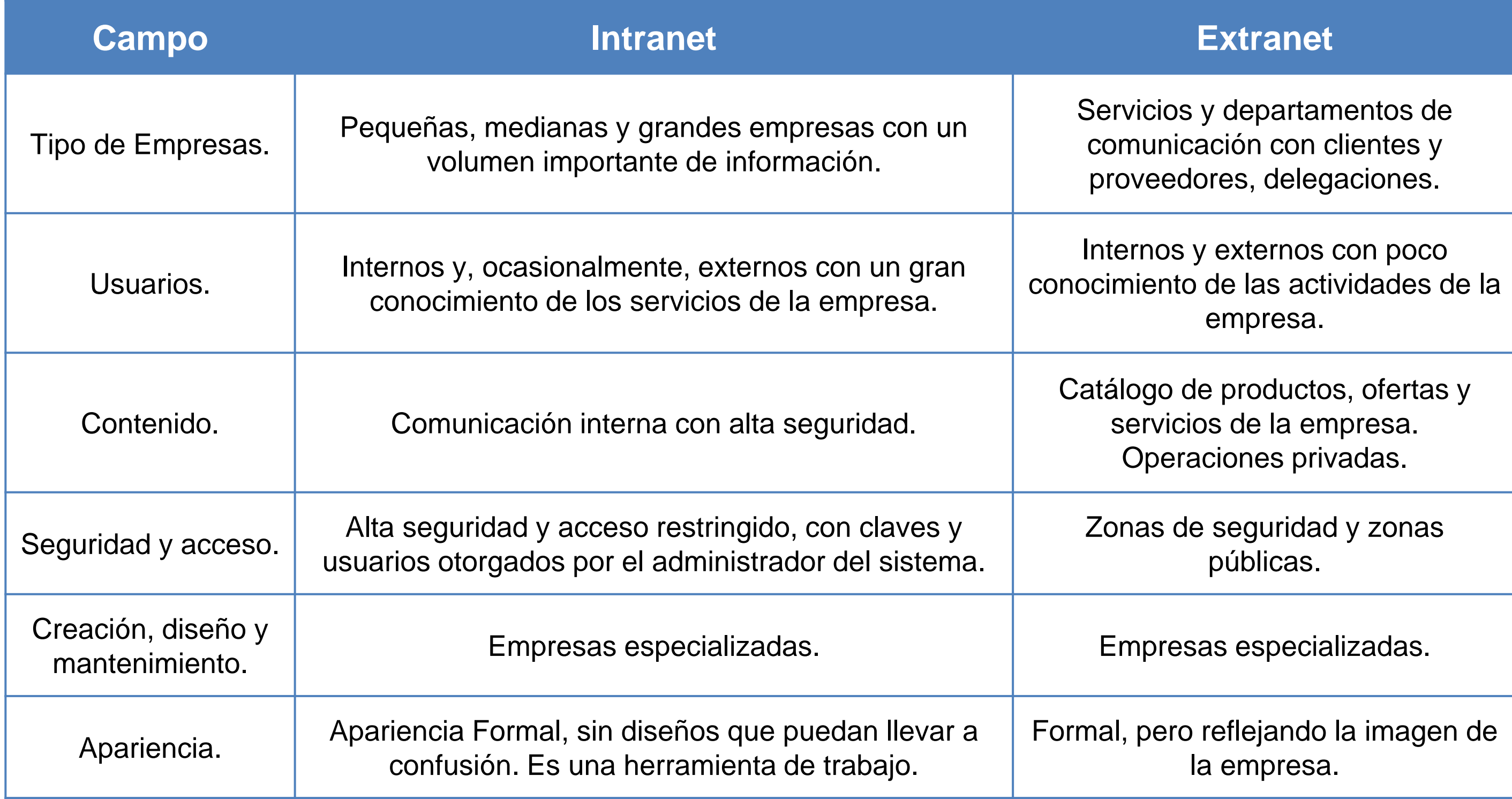

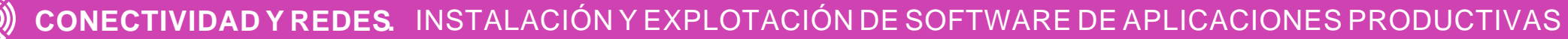

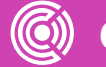

# **Diferencia entre intranet y extranet**

**¿Cómo se relaciona lo que hemos visto hasta acá, con la configuración de una red? (Por ejemplo, intranet y extranet).**

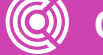

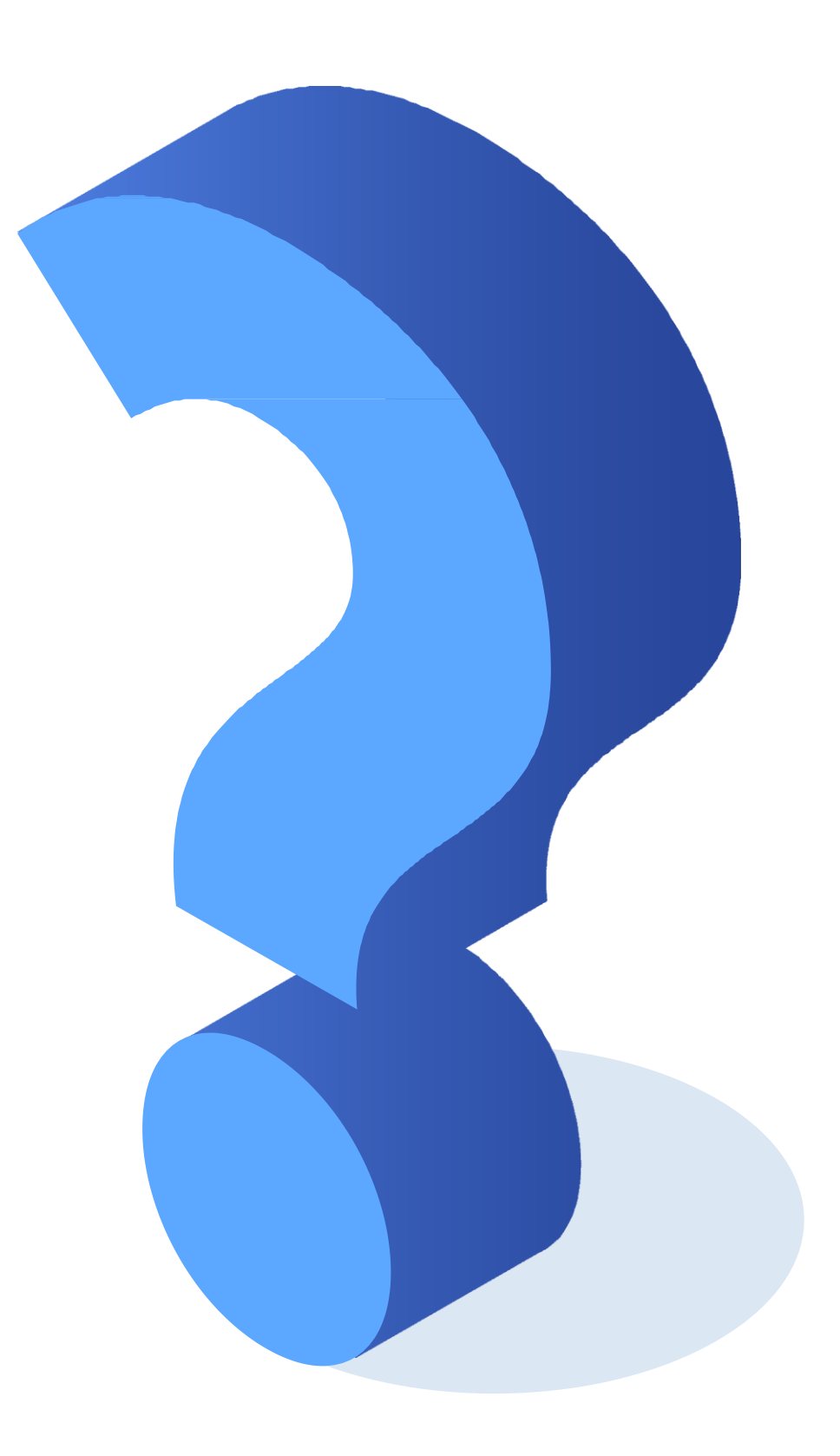

# **Propiedades básicas de red a configurar**

- Nombre de equipo cliente.
- Dominio de red.
- Dirección IP.
- Máscara de red.
- Gateway o puerta de enlace.
- DNS.

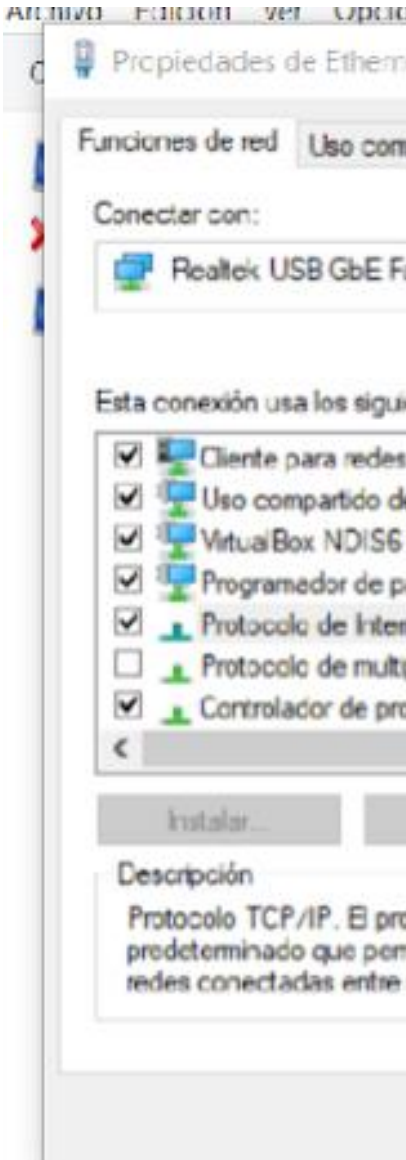

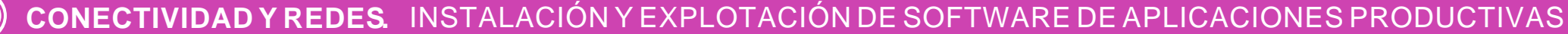

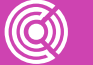

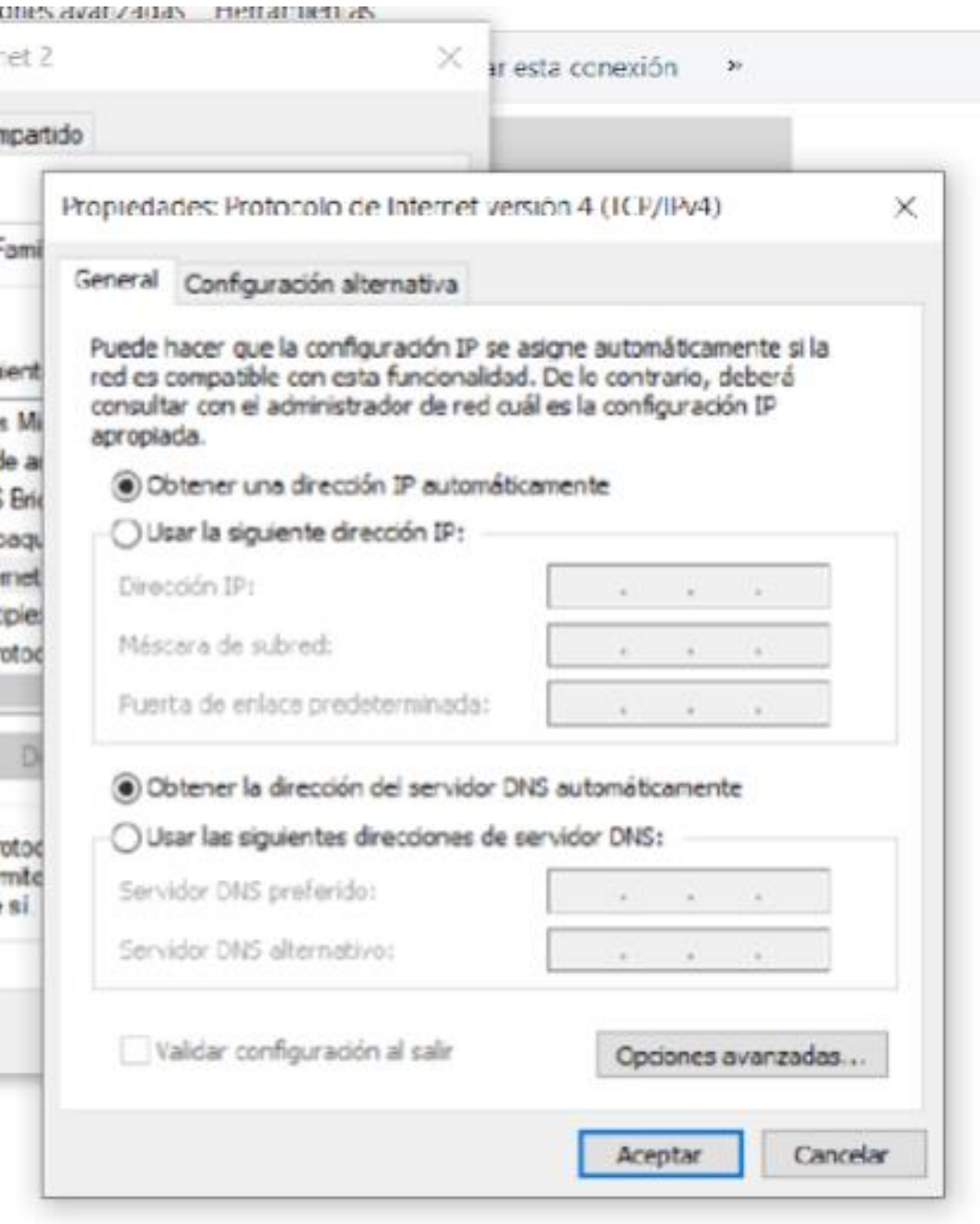

# **Consideraciones antes de configurar**

**Configuración de la red:** IP, Proxy, Firewall y DNS.

**Servicios que se desean consumir:** WEB, FTP y EMAIL, entre otros.

**Ubicación y acceso a los servicios:** IP servidores y puertos .

 **Selección de clientes:** software de acuerdo a los requerimientos del cliente y la organización.

**Medidas de seguridad:** Protocolos de seguridad, firewall y VPN.

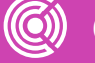

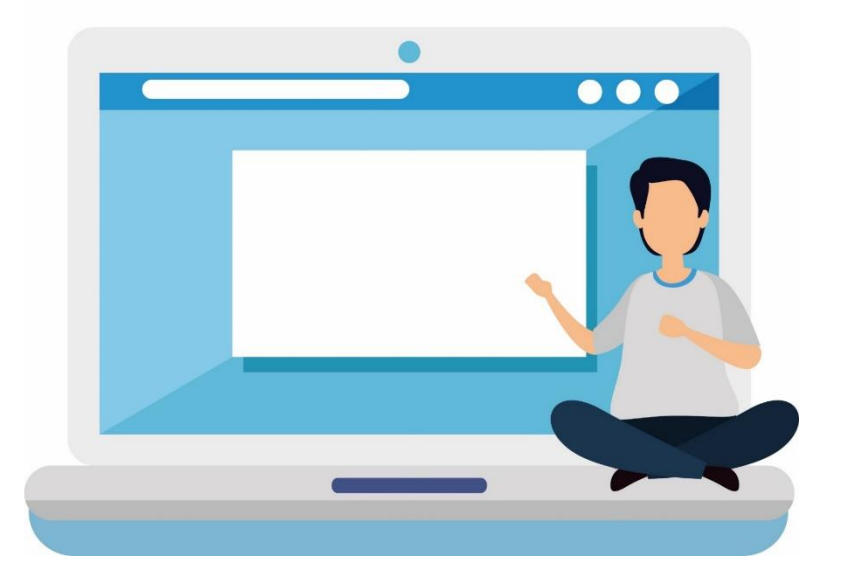

# **Configuración a nivel de red**

Fuente Propia

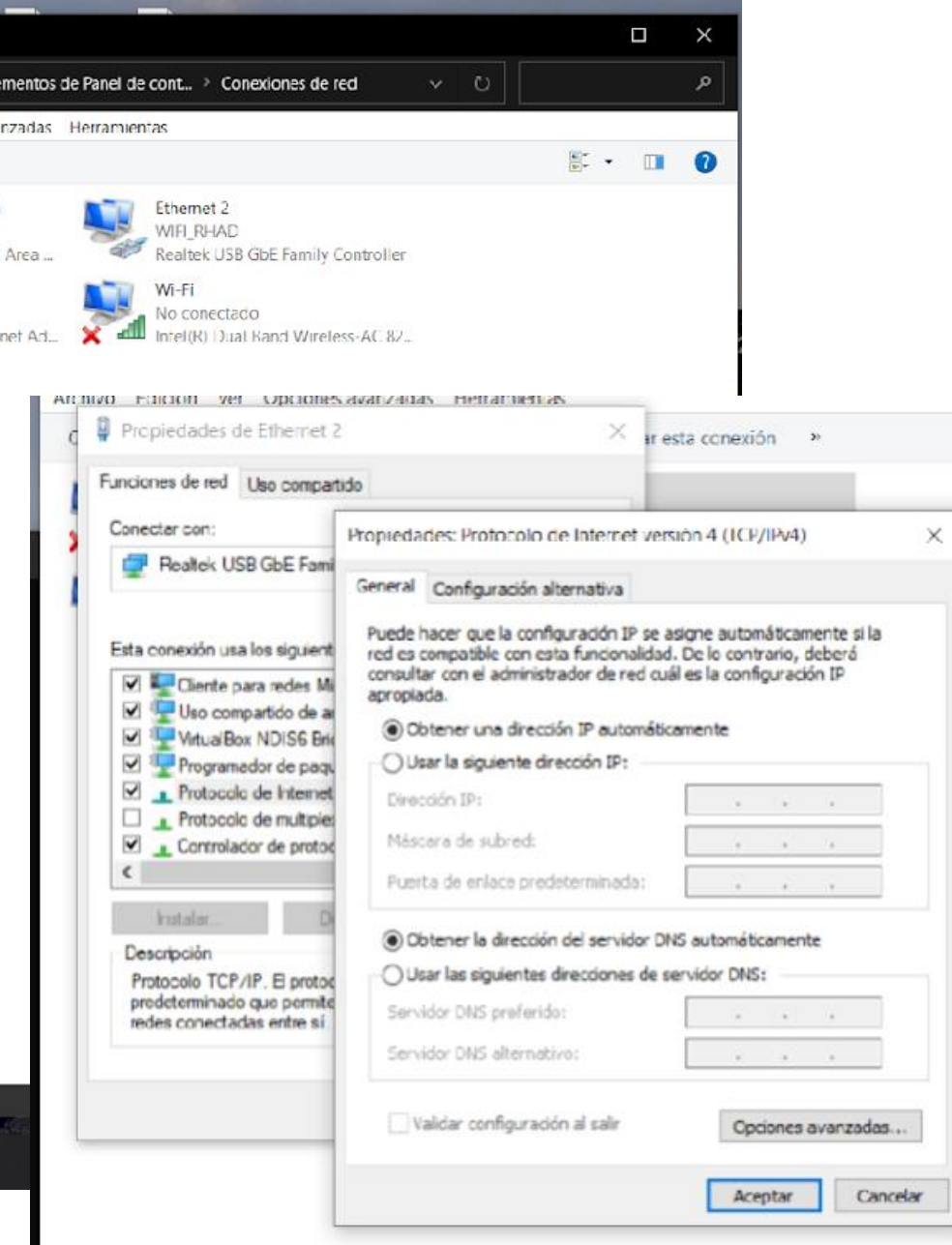

Acceso a conexiones de red de Windows 10. Propiedades de red, del adaptador.

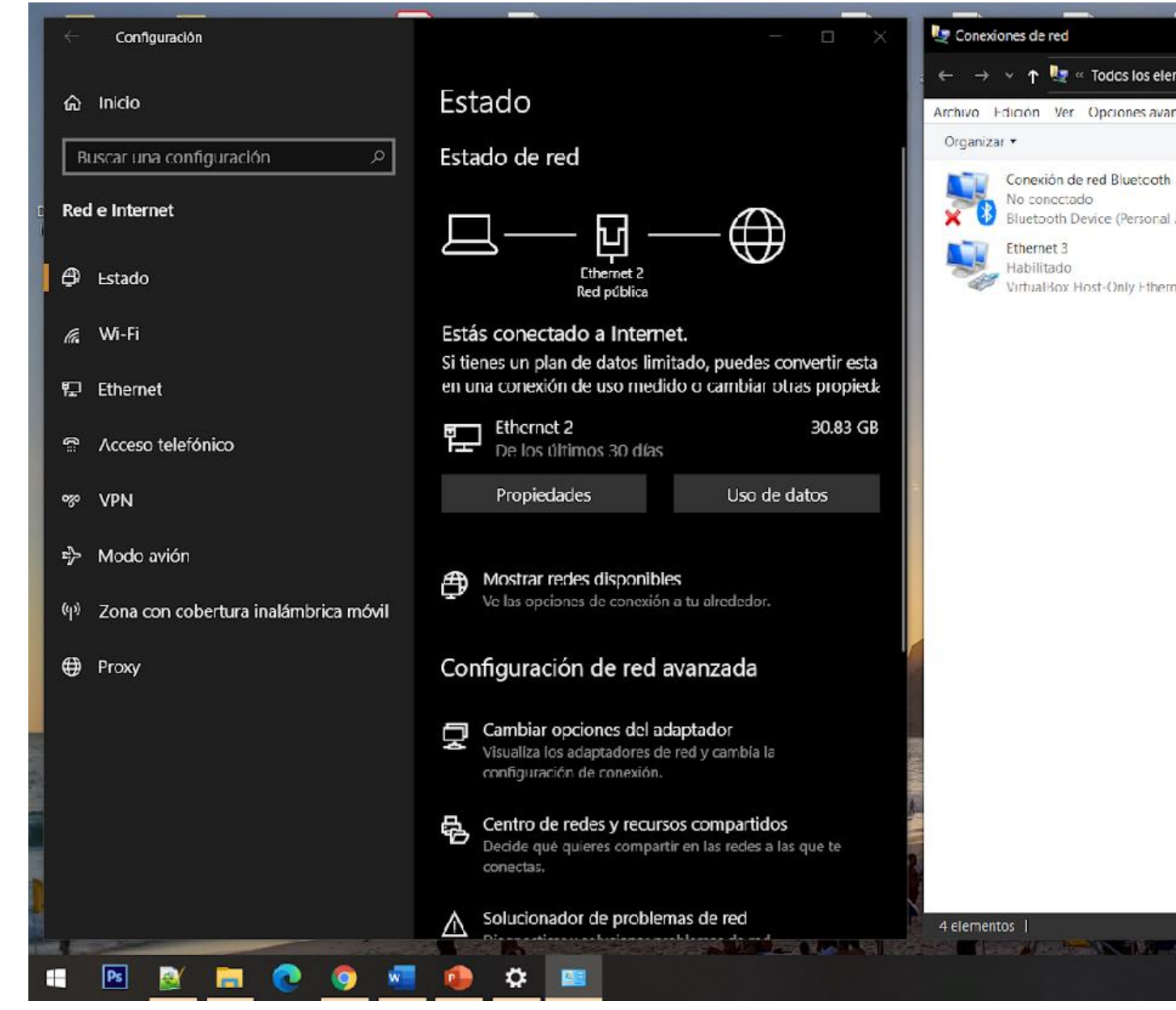

Acceso mediante la consola de comandos.

- IPCONFIG.
- PING.
- TRACERT.
- GETMAC.
- NSLOOKUP.
- NETSTAT.
- NETSH.

#### on Símbolo del sistema

œ

Adaptador de Ethernet Ethernet 3:

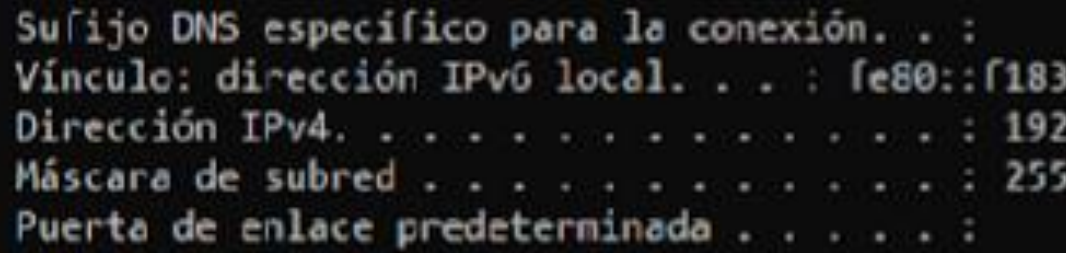

Adaptador de LAN inalámbrica Conexión de área local\* 1:

Estado de los medios. . . . . . . . . . . medios desconectados Sufijo DNS especifico para la conexión. . :

Adaptador de LAN inalámbrica Conexión de área local\* 2:

Estado de los medios. . . . . . . . . . . : medios desconectados Sufijo DNS específico para la conexión. . :

tur, Adaptador de Ethernet Conexión de red Bluetooth:

Estado de los medios............ medios desconectados Sufijo DNS especifico para la conexión. . :

Adaptador de LAN inalámbrica Wi-Fi:

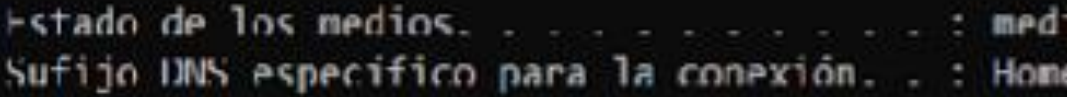

C:\Usens\Ruben>

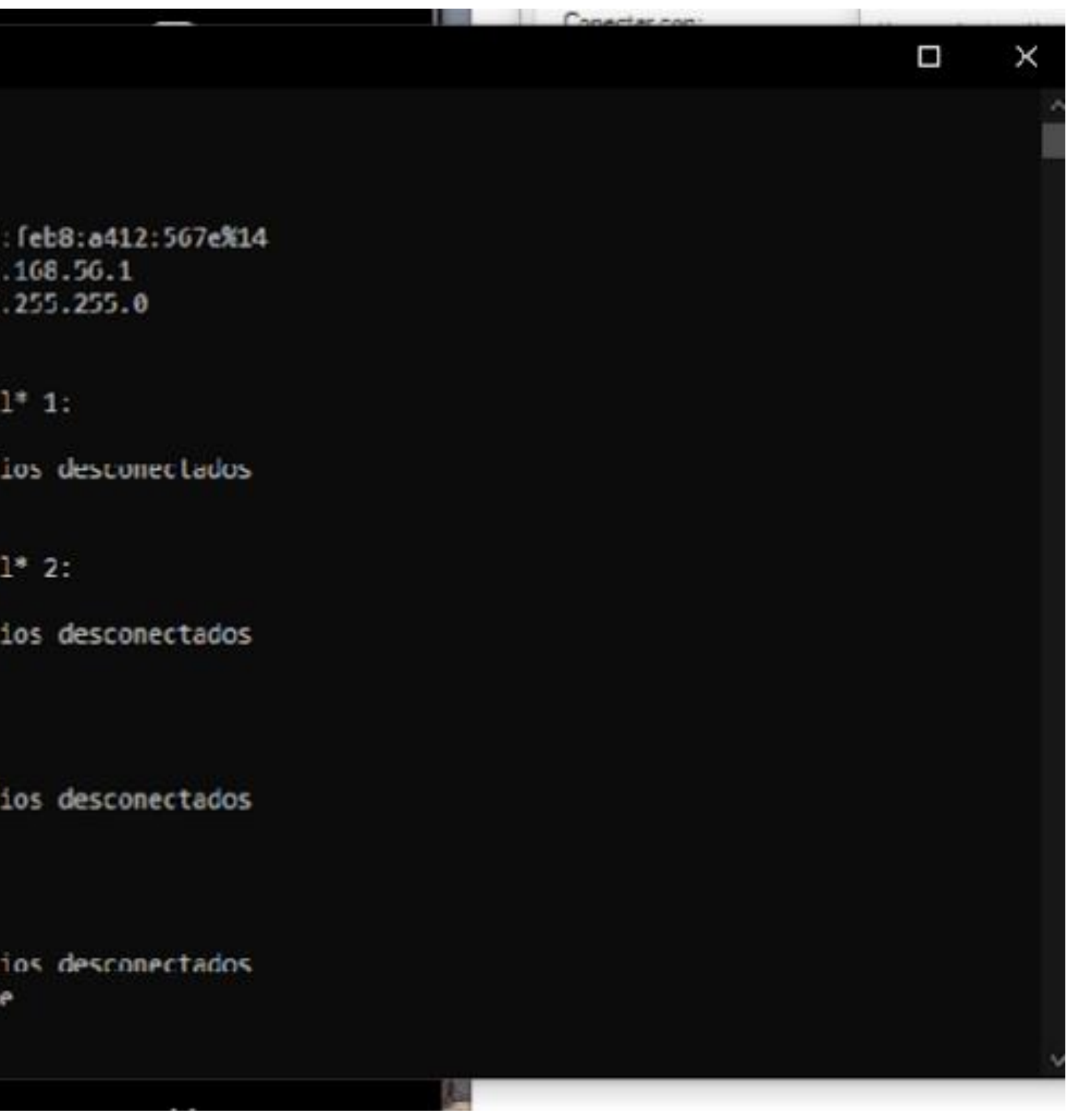

# **Configuración a nivel de aplicaciones**

- Configuración de un proxy.
- Acceso vía configuración Red e Internet.
- Dirección IP y puerto del proxy.

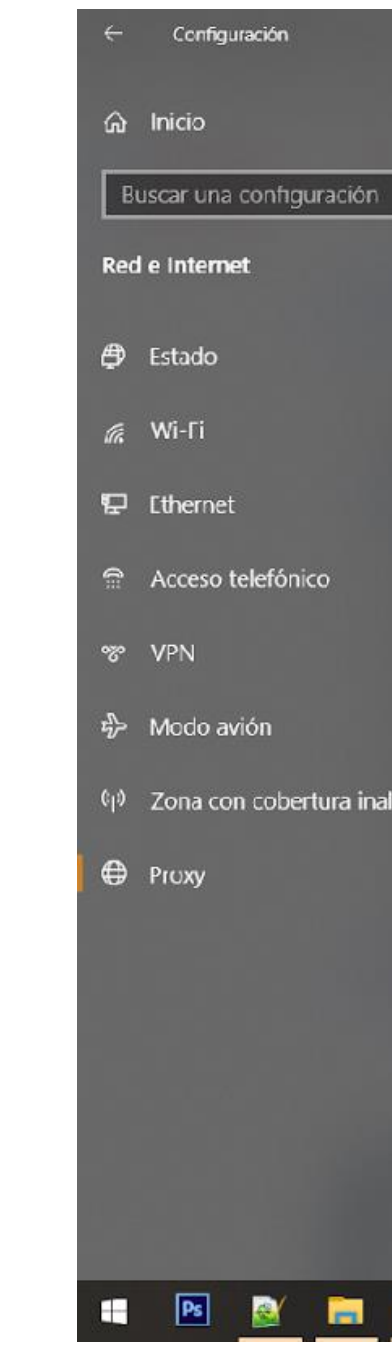

Imagen: Fuente Propia

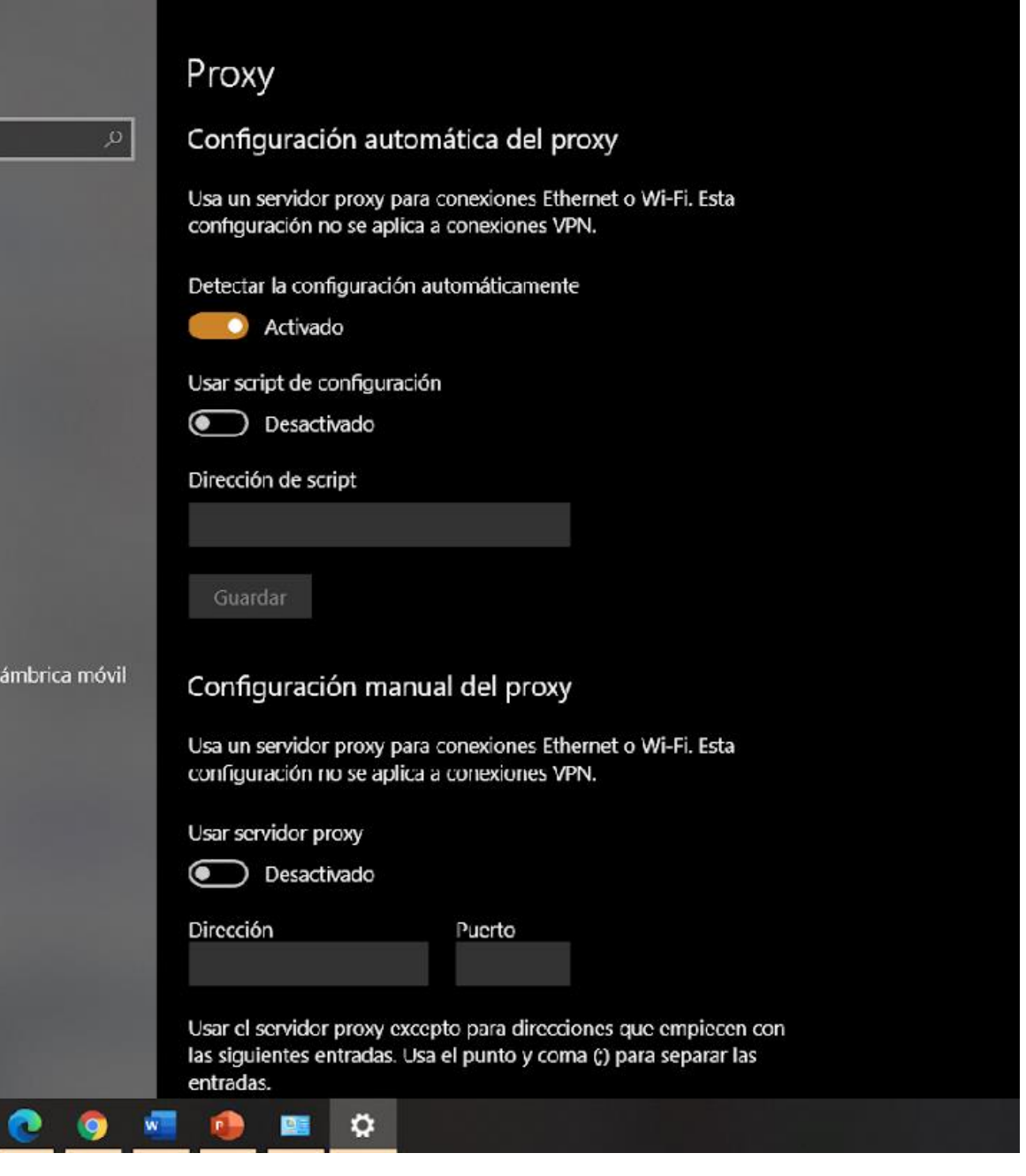

- Configuración de una VPN.
- Acceso vía configuración Red e Internet.
	-
	- Nombre de servidor o dirección.
		-
		-

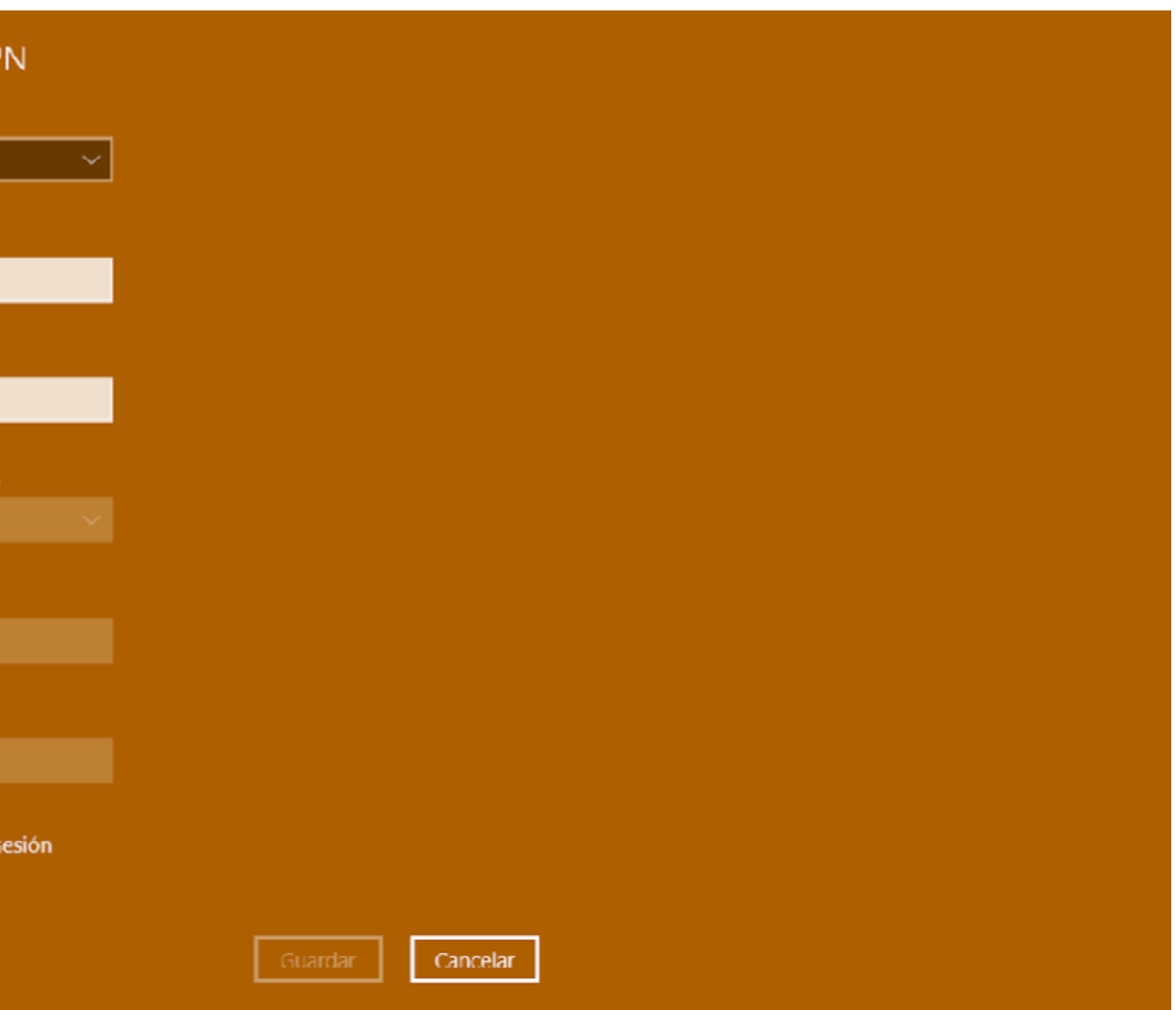

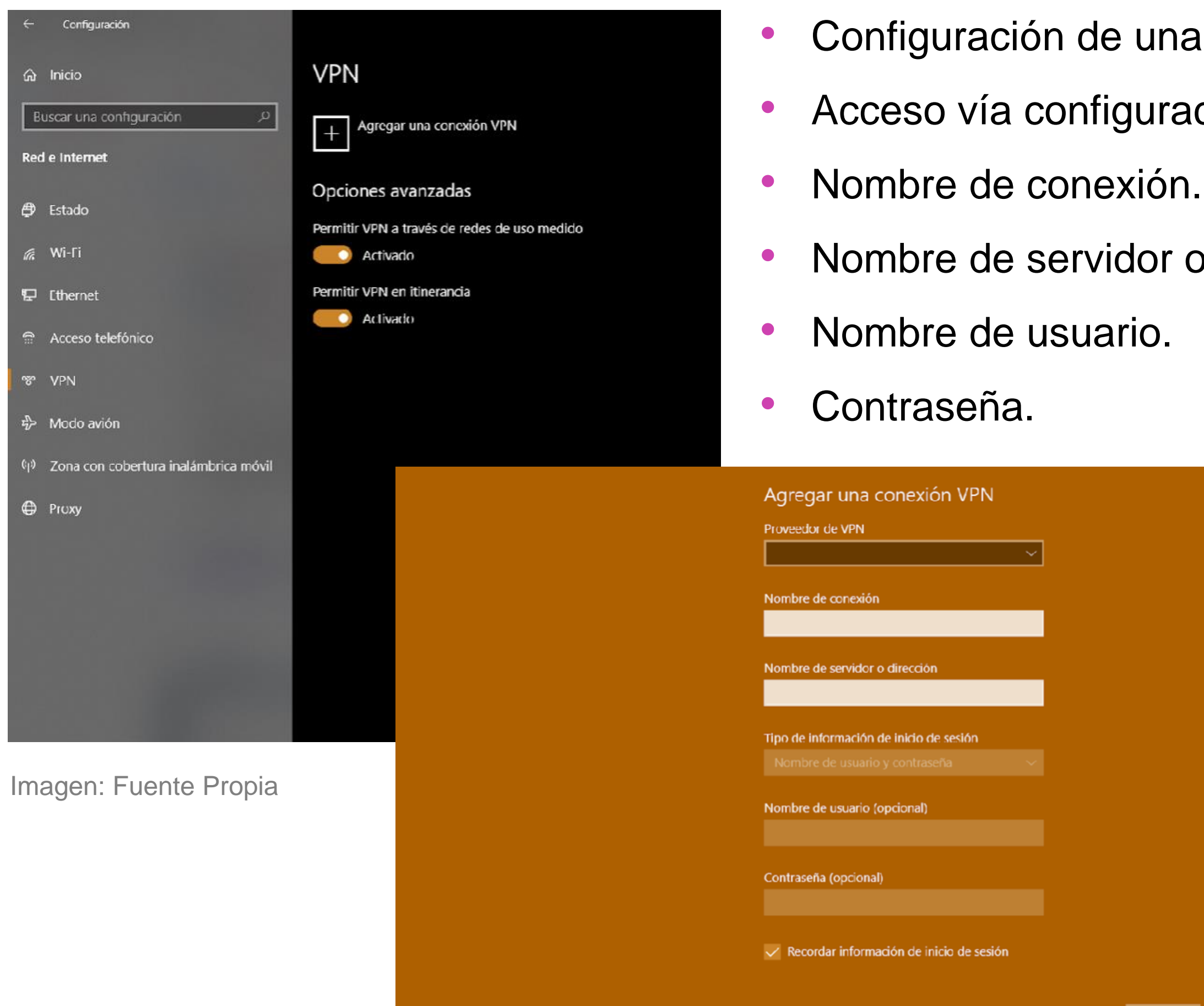

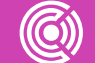

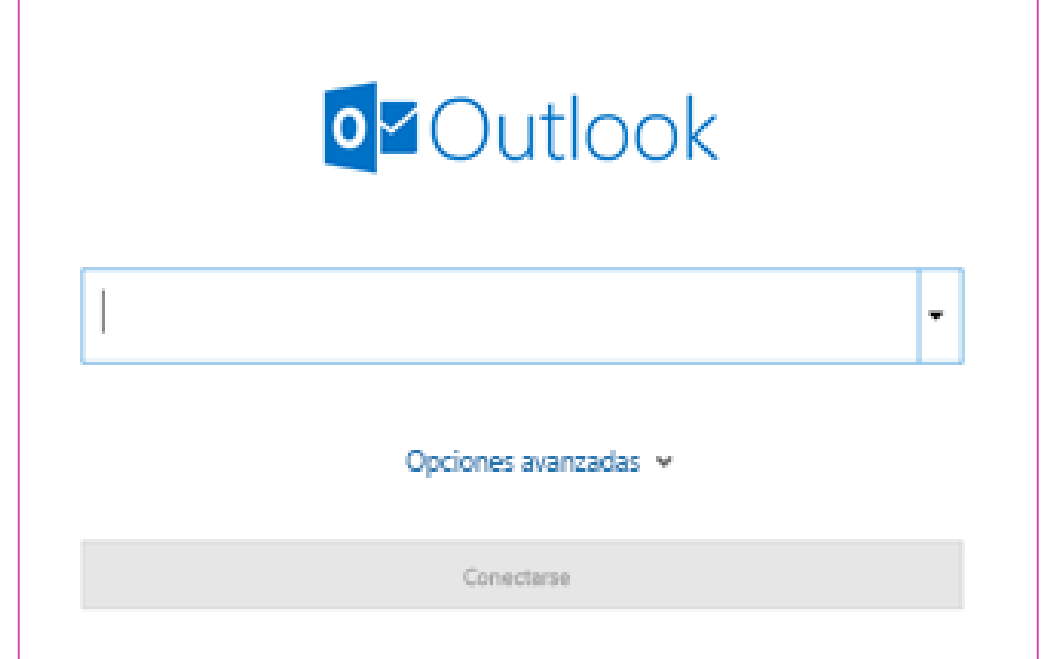

- 
- Agregar una cuenta.
- Contraseña.
- 

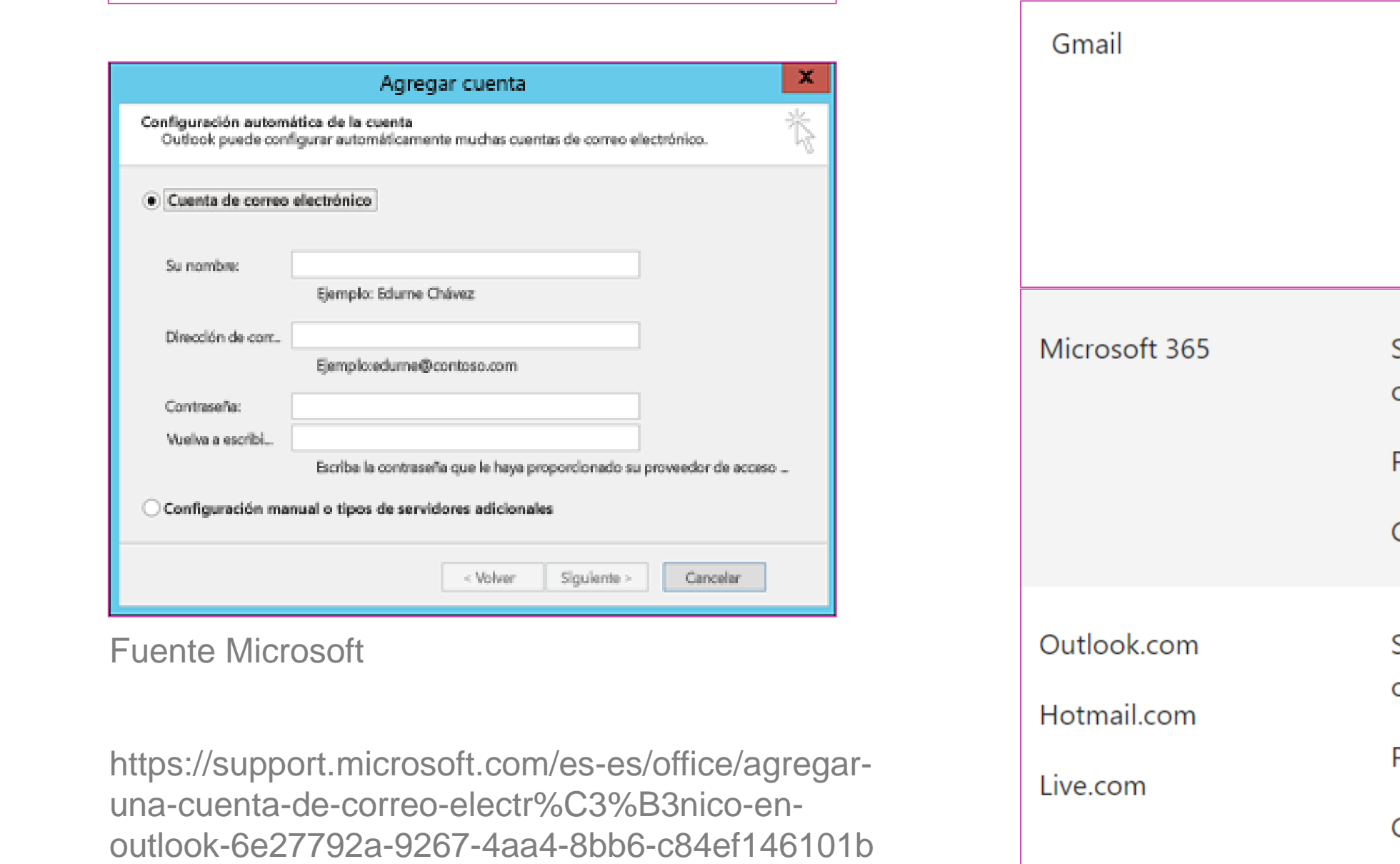

# Configuración de cliente de correo MS Outlook.

#### Configuración IMAP o POP.

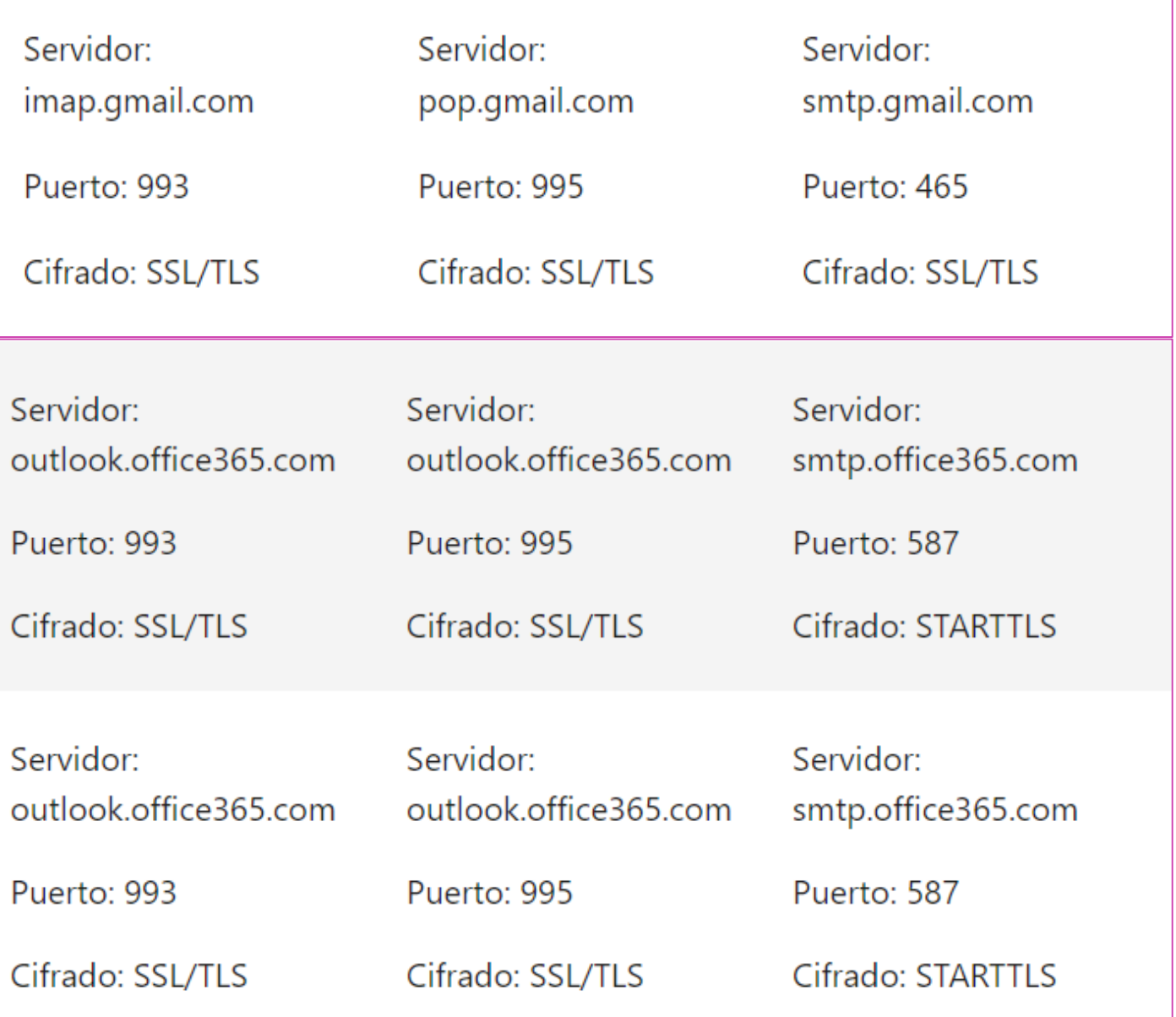

# **Video Demostrativo Configuración de Intra y Extranet**

Video configuración de Intra y Extranet

*https://www.youtube.com/ [watch?v=AKGIKJ1QpN4](https://www.youtube.com/watch?v=AKGIKJ1QpN4)*

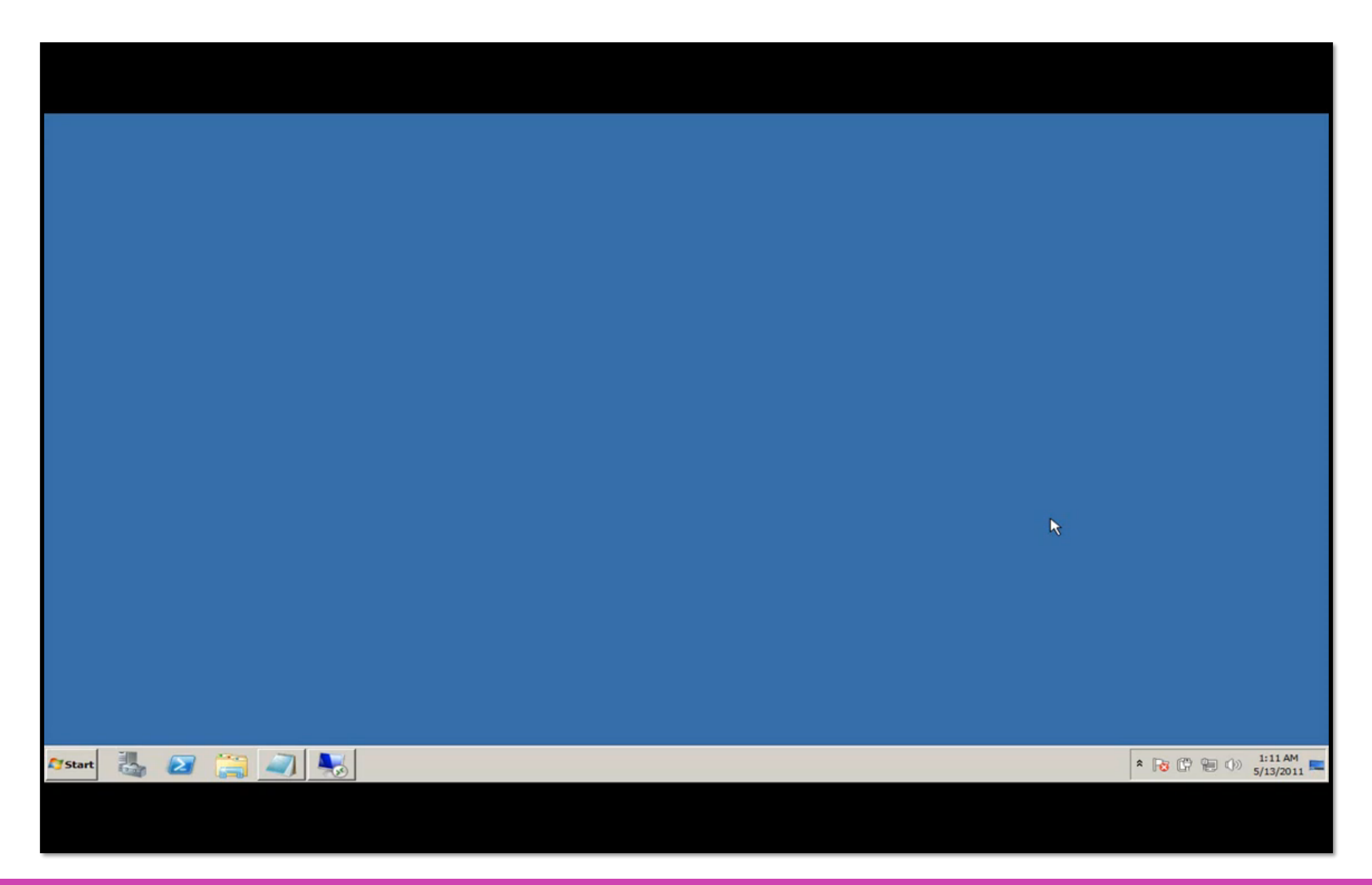

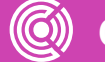

# **¿Qué es la seguridad en la red?**

Ver este video *https://www.youtube. com/watch?v=EIDFo rCzAqU*

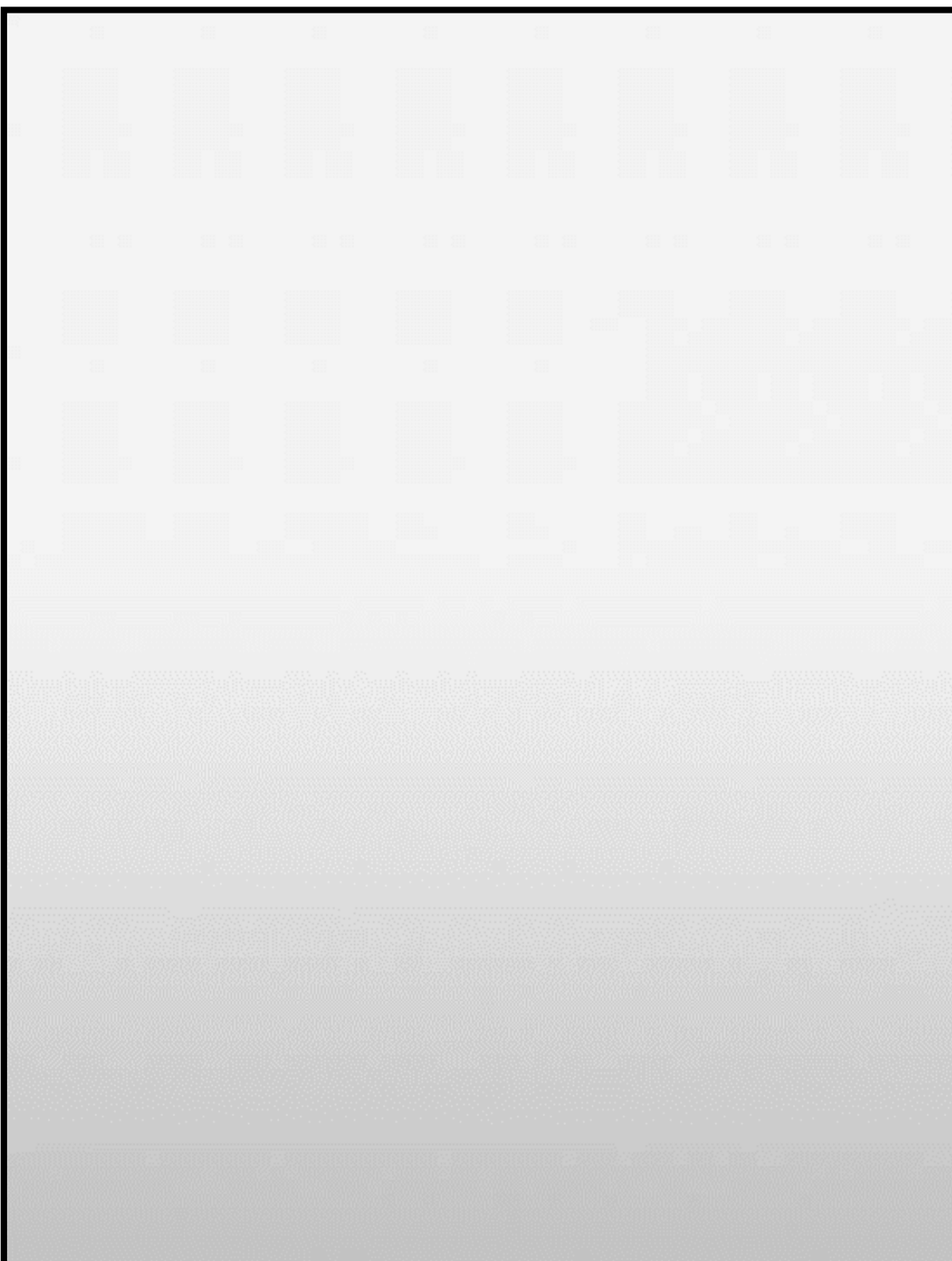

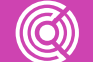

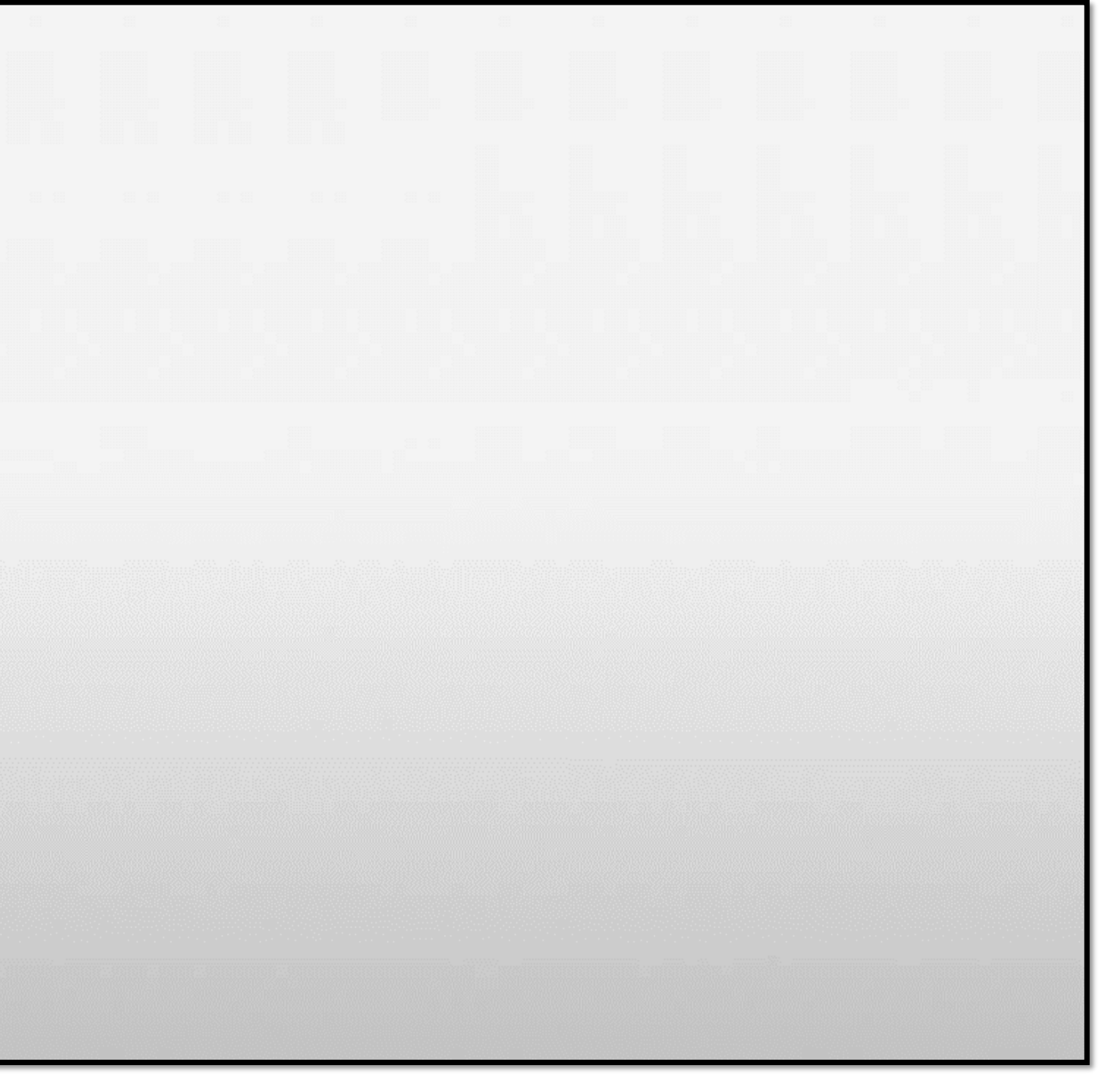

# **Recomendaciones de seguridad para clientes**

- Resguardar datos de conexión, nombre usuario y contraseña.
- Cambiar periódicamente nombre usuario y contraseña.
- Gestionar correctamente los recursos compartidos.
- No instalar software de proveedores no verificados.
- Habilitar el Firewall, gestionar puertos y servicios.
- Actualizar software de aplicación.
- Actualizar antivirus.

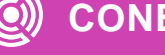

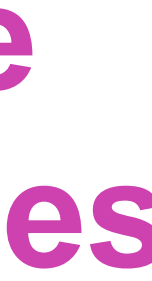

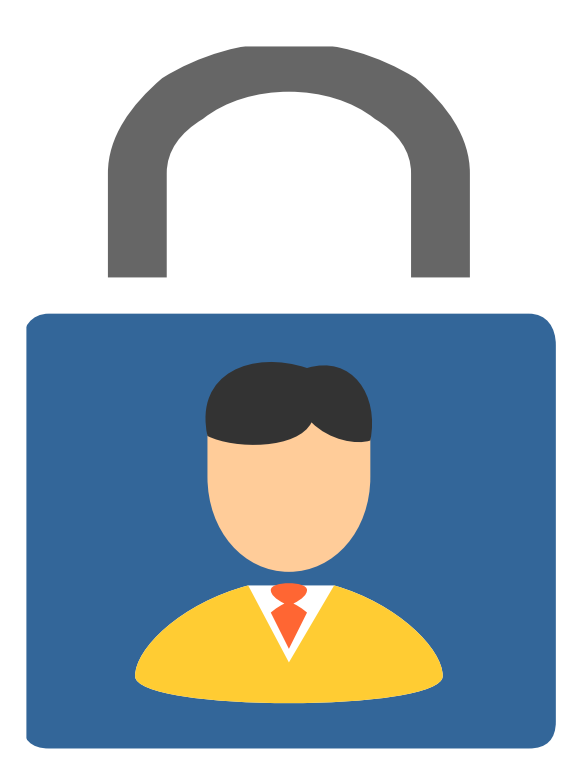

- Habilitar firewall.
- Revisar reglas de entrada y salida.
- Verificar software que tienen permisos.

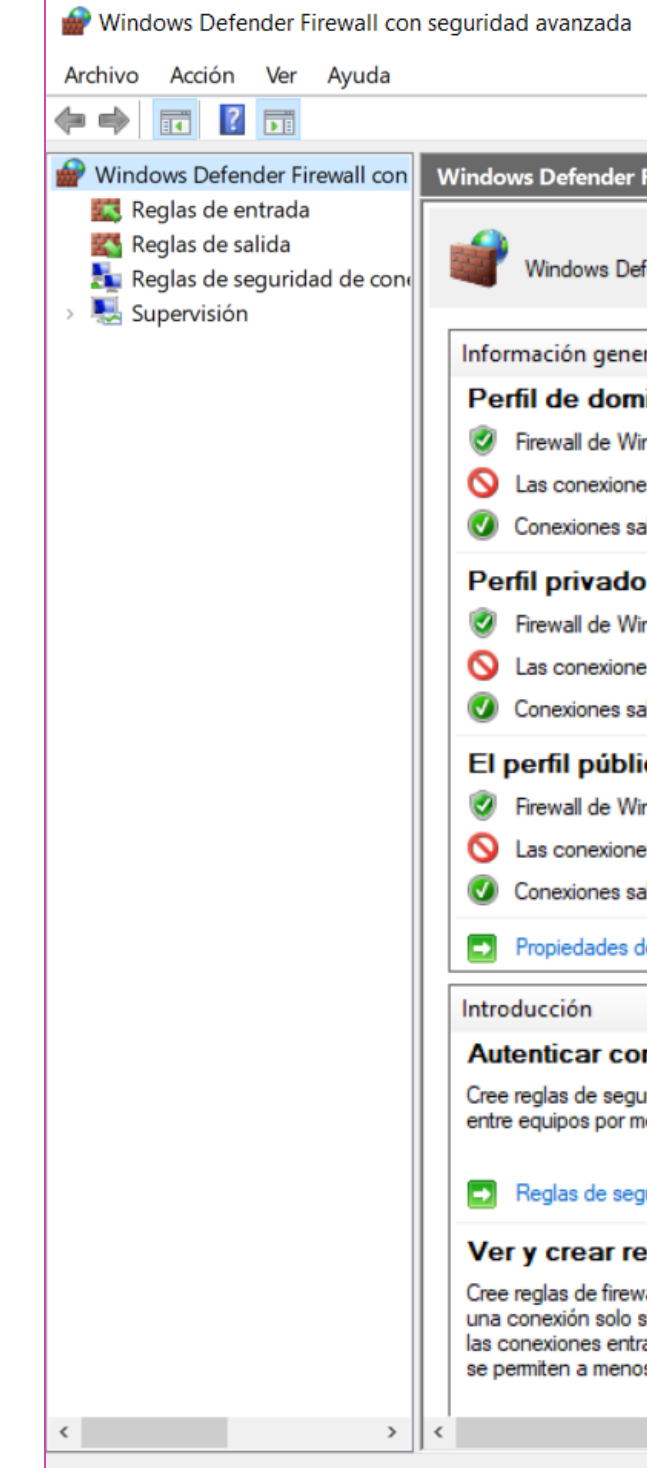

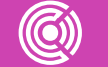

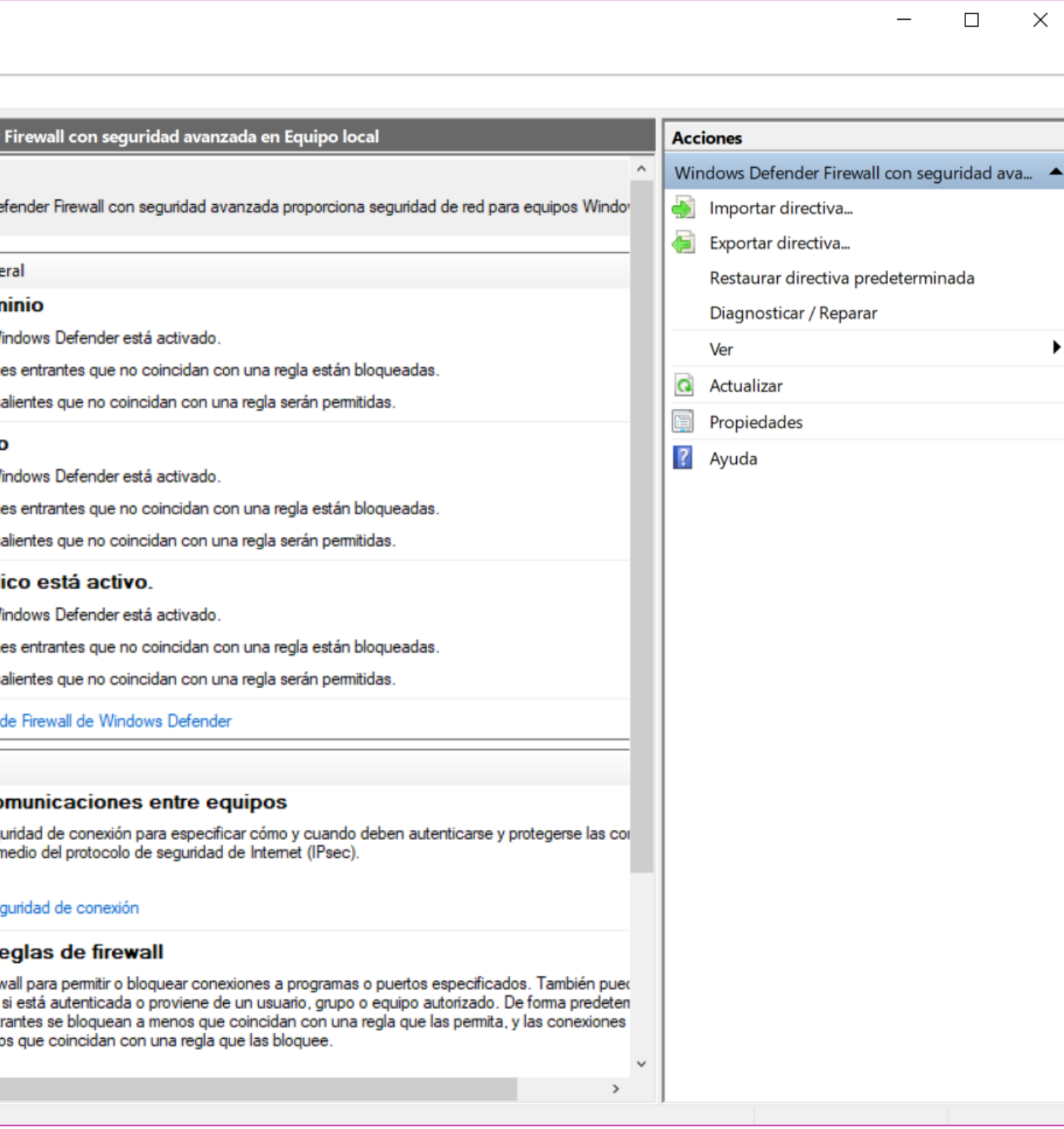

# **Elementos de Configuración de Intranet**

## **Hardware**

El equipamiento básico indispensable para instalar una Intranet es:

- **01** Servidor de Web (Webserver) .
- **02** Conexión a red de datos.
- **03** Equipos clientes.

## **Software**

Es necesario contar con los siguientes elementos de software:

- **01** Sistema operativo de los servidores y de los clientes .
- **02** Protocolos de comunicación.
- **03** Software de seguridad.
- **04** Software para desarrollo.
- **05** Software intérprete para la intranet (Browser).

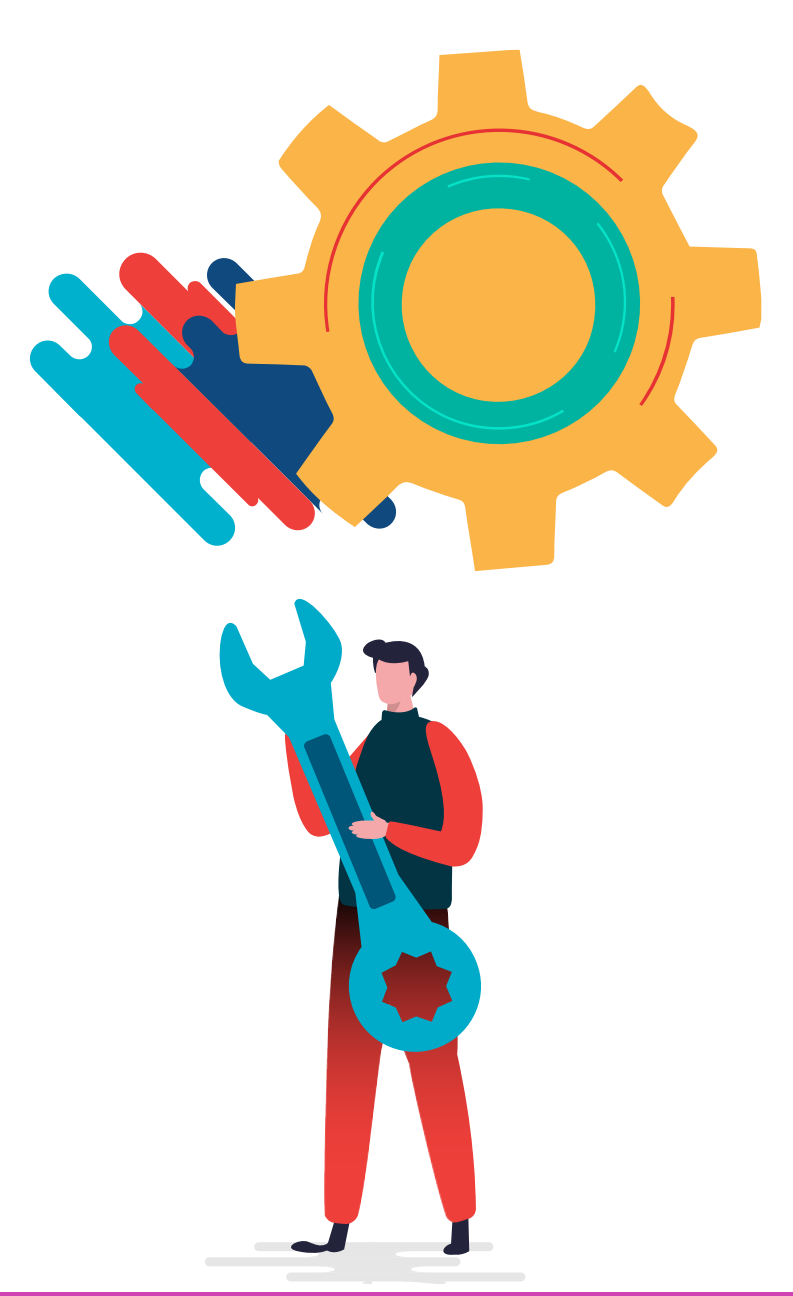

# **¿Tienes preguntas de lo trabajado hasta aquí?**

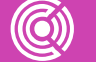

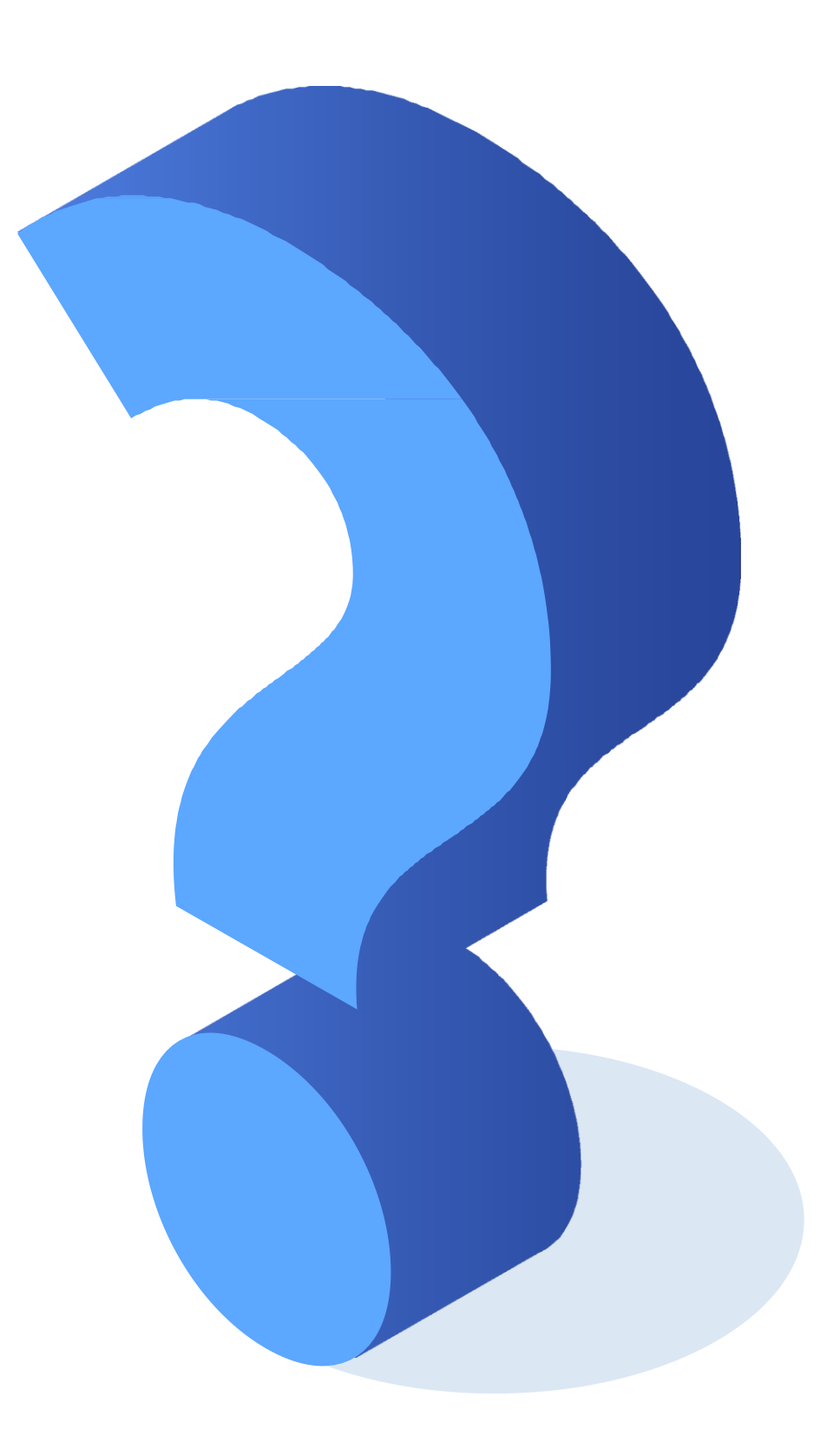

# **Ticket de salida**

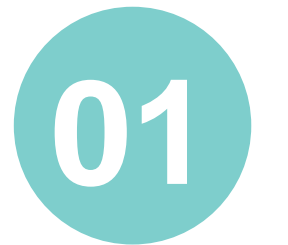

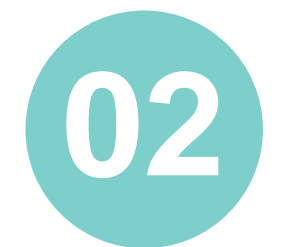

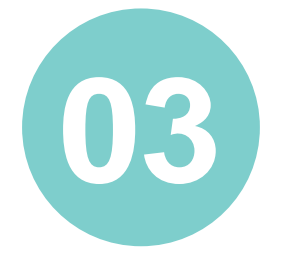

¿Qué tipo de cliente es un navegador web?

¿Para qué sirve un Proxy?

¿Qué datos debo conocer del servidor al que me deseo conectar?

¿Cómo puedo probar si puedo acceder o no a un servidor?

¿Cómo le explicarías a un familiar, cómo puede conocer la configuración de red de su equipo?

¿Qué herramienta de software le permite asegurar las conexiones de entrada y salida a su equipo?

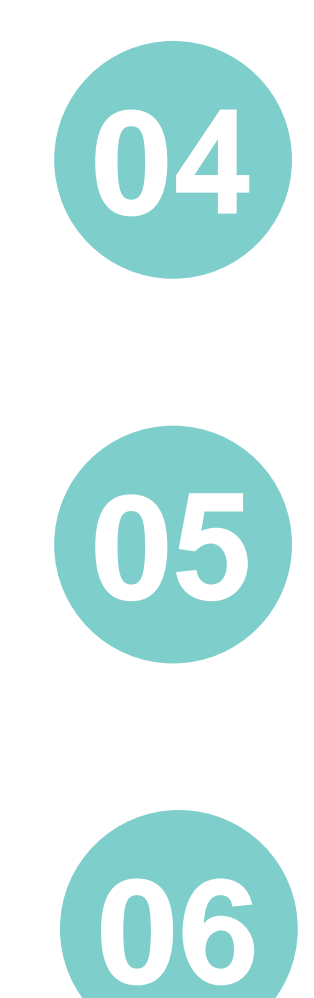

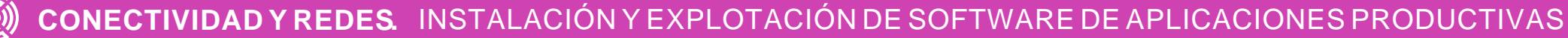

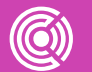

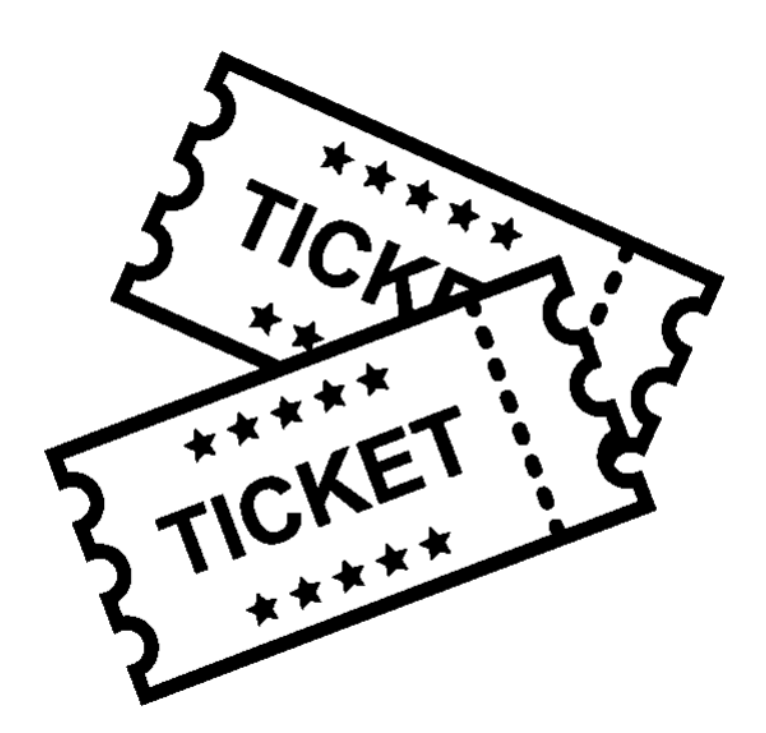